Государственное бюджетное общеобразовательное учреждение Самарской области средняя общеобразовательная школа № 6 городского округа Отрадный Самарской области Структурное подразделение Центр Дополнительного Образования Детей

**UNDERACTA УТВЕРЖДЕНО** Рассмотрено и рекомендовано на заседании методического совета Директор ГБОУ СОШ №6 СП ГБОУ СОШ № 6 г.о. Отрадный ЦДОД бодноть г.о. Отрадный Самарской области **Goasonare** Протокол № 1 от 5 августа 2022 г. /// Н.Н. Ивкова голния Самарской обл мнен общесбразова 5 августа 2022 г. **Isabria Niet reportero** ORDWIG Om

#### ДОПОЛНИТЕЛЬНАЯ ОБЩЕОБРАЗОВАТЕЛЬНАЯ ОБЩЕРАЗВИВАЮЩАЯ ПРОГРАММА

# «ЗАНИМАТЕЛЬНАЯ ИНФОРМАТИКА»

### ТЕХНИЧЕСКАЯ НАПРАВЛЕННОСТЬ

Возраст обучающихся: 7-10 лет Срок реализации: 1 год

> Разработчик: Сапожникова Карине Александровна, педагог дополнительного образования

Отрадный 2022

# **ОГЛАВЛЕНИЕ**

- 1. Пояснительная записка
- 2. Учебный план
- 3. Учебно-тематический план и содержание

Модуль1

Модуль 2

Модуль 3

- 4. Методическое обеспечение
- 5. Список литературы
- 6. Приложение 1. Календарный учебный график
- 7. Приложение 2. Диагностический инструментарий к программе

### ПОЯСНИТЕЛЬНАЯ ЗАПИСКА

Дополнительная общеобразовательная общеразвивающая программа «Занимательная информатика» разработана для обучения началам информатики и формирования первичных мотивированных навыков работы на компьютере и в информационной среде. Программа построена таким образом, чтобы каждый, изъявивший желание пройти через нее, смог найти себе в рамках этой системы луше. реализовать себя.  $CMOT$ эффективно использовать лело  $\Pi$ <sup>O</sup> информационные технологии в учебной, творческой, самостоятельной, досуговой деятельности.

Дополнительная общеобразовательная общеразвивающая программа «Занимательная информатика» относится к технической направленности дополнительных общеобразовательных программ.

Программа модифицированная, на созлана основе различных образовательных ресурсов, но подобранный материал изменён с учетом особенностей образовательного учреждения, возраста и уровня подготовки учащихся.

Программа Ознакомительный ознакомительного уровня. уровень предполагает использование и реализацию общедоступных и универсальных форм организации материала, минимальную сложность предлагаемого для освоения содержания программы.

### Новизна

Курс обучения предполагает освоение учащимися компьютера не только как электронно-вычислительной машины, но и как средства творческого самовыражения.

Новизна ланной дополнительной образовательной программы заключается в том, что по форме организации образовательного процесса она является модульной. Каждый из модулей имеет свою специфику и направлен на решение своих собственных целей и задач. Открытость, внутренняя подвижность содержания и технологий, учёт индивидуальных интересов и запросов — важнейшая характеристика данной модульной программы.

Также отличительной особенностью программы является возможность применением дистанционного обучения  $\mathbf{c}$ информационнотелекоммуникационных сетей.

В программе используется разноуровневое обучение, в рамках которого предполагается разный уровень усвоения учебного материала, то есть глубина и сложность одного и того же учебного материала различна в группах, что дает возможность каждому ребенку овладевать учебным материалом программы на

 $\overline{3}$ 

разном уровне, в зависимости от способностей и индивидуальных особенностей личности.

По данной программе могут заниматься **дети с ОВЗ и дети инвалиды**. Результат освоения программы этими детьми может быть отсрочен и не диагностируется по итогам изучения модулей.

Программа может реализовываться **в сетевой форме.** Сетевая форма реализации обеспечивает возможность освоения обучающимися образовательной программы с использованием ресурсов общеобразовательных организаций города.

### **Актуальность**

Современное общество живет в мире постоянного умножения потока информации, которая каждые несколько лет практически удваивается. «Завтра» наших детей - это информационное общество. Работа с информацией стала отдельной специальностью, остро востребованной на рынке труда. Для адаптации в современном обществе и реализации в полной мере своего творческого потенциала каждому человеку необходимо владеть новейшими информационными технологиями.

Актуальность настоящей дополнительной образовательной программы заключается в том, что интерес к изучению новых технологий у подрастающего поколения и у родительской общественности появляется в настоящее время уже в дошкольном и раннем школьном возрасте. Поэтому сегодня, выполняя социальный заказ общества, система дополнительного образования должна решать новую проблему - подготовить подрастающее поколение к жизни, творческой и будущей профессиональной деятельности в высокоразвитом информационном обществе.

Программа «Занимательная информатика» знакомит младших школьников с миром компьютерных технологий, позволяет применять полученные знания на практике, помогает ребёнку в реализации собственного личностного потенциала, что необходимо для адаптации в современном обществе.

Программа составлена с учётом следующих нормативных документов:

- − Федеральный закон от 29.12.2012 г. №273-ФЗ «Об образовании в Российской Федерации»
- − Концепция развития дополнительного образования детей до 2030 года (утверждена распоряжением Правительства Российской Федерации от 31 марта 2022 г. № 678-р)
- − Стратегия развития воспитания в Российской Федерации на период до 2025 года (утверждена распоряжением Правительства Российской Федерации от 29 мая 2015 г. № 996-р)
- − Приказ Министерства просвещения России от 9.11.2018 № 196 «Об утверждении Порядка организации и осуществления образовательной деятельности по дополнительным общеобразовательным программам»
- − Постановление Главного государственного санитарного врача Российской Федерации от 4 июля 2014 года № 41 «Об утверждении [СанПиН 2.4.4.3172-](http://docs.cntd.ru/document/420207400) [14 "Санитарно-эпидемиологические требования к устройству, содержанию](http://docs.cntd.ru/document/420207400)  [и организации режима работы образовательных организаций](http://docs.cntd.ru/document/420207400)  [дополнительного образования детей»](http://docs.cntd.ru/document/420207400)
- − Приказ министерства образования и науки Самарской области от 20.08.2019 г. № 262-од «Об утверждении Правил персонифицированного финансирования дополнительного образования детей в Самарской области на основе сертификата персонифицированного финансирования дополнительного образования детей, обучающихся по дополнительным общеобразовательным программам»
- − Методические рекомендации по проектированию дополнительных общеразвивающих программ, направленных письмом Минобрнауки России от 18.11.2015 № 09-3242.
- − «Методические рекомендации по разработке дополнительных общеобразовательных программ» (Приложение к письму министерства образования и науки Самарской области 03.09.2015 № МО -16-09-01/826- ТУ)
- − «Методические рекомендации по подготовке к прохождению процедуры экспертизы (добровольной сертификации) для последующего включения в реестр образовательных программ, включенных в систему ПФДО» (Письмо министерства образования и науки Самарской области от 30 марта 2020 г. № МО-16.09.01/434-ТУ).

### **Педагогическая целесообразность**

Сегодняшнее поколение детей уже в младшем школьном возрасте нередко владеет компьютерной техникой на уровне пользователя. Однако, часто эти знания отрывочны, не имеют под собой теоретических основ. Поэтому, все более становится актуальной проблема обучения основополагающим принципам и направлениям информационных технологий, систематизация знаний учащихся. Данная программа позволяет реализовать эту задачу, соединив в модульном курсе изучение конкретных информационных технологий и основ информатики как науки.

Дополнительная образовательная программа «Занимательная информатика» разработана в соответствии с Примерными требованиями к программам дополнительного образования детей Минобрнауки России, дополняет и углубляет программы школьного курса по информатике и включает в себя результаты собственного опыта.

Программа составлена для учащихся младшего школьного возраста на основе программы по информатике для начальной школы «Информатика в играх и задачах», рекомендованной Министерством образования РФ. Использовался программно-методический комплекс «Мир информатики», издательства «Учебная книга» (г. Екатеринбург) разработанный по заказу министерства образования Свердловской области.

Данная программа реализует общеобразовательный подход к изучению информатики, в котором информатика рассматривается как средство развития логического мышления, умения анализировать, выявлять сущности и отношения, описывать планы действий и делать логические выводы.

Направления обучения:

- 1. Обучение конкретным информационным технологиям. На занятиях можно использовать различные доступные возрасту детей программные продукты, применяя компьютер в качестве инструмента для своих целей (работа с информацией, рисование, творчество, и т.д.)
- 2. Изучение информатики как науки. Одной из задач этого направления обучения является развитие логического мышления.

Основные рассматриваемые понятия: объекты, информация, информационные технологии.

 В основе программы лежит системно-деятельностный подход, который заключается в вовлечении обучающегося в учебную деятельность, формировании компетентности учащегося в рамках курса. Он реализуется не только за счёт подбора содержания образования, но и за счёт определения наиболее оптимальных видов деятельности учащихся. Ориентация курса на системно-деятельностный подход позволяет учесть индивидуальные особенности учащихся, построить индивидуальные образовательные траектории для каждого обучающегося.

### **Цель программы**

Формирование компетентностей в области обработки информации, развитие творческих способностей обучающихся посредством современных компьютерных технологий.

### **Задачи программы:**

### *Воспитательные*

- − воспитывать информационную культуру;
- − воспитывать настойчивость, организованность, аккуратность;
- − воспитывать культуру общения, ведения диалога.

### *Развивающие*

- − развивать познавательный интерес к предметной области «Информатика»;
- − развивать память, внимание, наблюдательность;
- − развивать абстрактное и логическое мышление.

## *Обучающи*е

- − сформировать первоначальные представления о свойствах информации и способах работы с ней;
- − сформировать первоначальные представления о компьютере и сферах его применения;
- − сформировать умения и навыки работы с информацией;
- − сформировать навыки решения задач с применением подходов, наиболее распространенных в информатике (с применением формальной логики, алгоритмический, системный и объектно-ориентированный подход);
- − сформировать практические умения и навыки работы на ПК;
- − сформировать знания об информационных технологиях и их применении;
- − сформировать умения и навыки использования информационных технологий, готовых программных средств.

### **Возраст детей, участвующих в реализации данной программы**

Программа рассчитана на обучение детей от 7 до 10 лет. Принимаются в детское объединение все желающие. Специальные навыки не требуются. Допускается дополнительный набор в группы в течение года по результатам собеседования.

Наполняемость групп – от 10 до 15 человек. Группа формируется с учетом возрастных психофизических особенностей развития и индивидуальных возможностей детей. Группы смешанные: девочки и мальчики обучаются вместе.

### **Сроки реализации программы**

По нормативным срокам реализации образовательная программа «Занимательная информатика» рассчитана на один год обучения. Объём учебного времени - 3 часа в неделю, 108 часов в год.

**Форма обучения: очная.** Традиционная форма обучения предполагает обучение непосредственно в аудитории, в группе, общение с педагогом в максимальном объеме на занятиях, но не исключает самостоятельного изучения материала, в том числе и с применением дистанционных технологий и технологий электронного обучения. Дистанционные образовательные технологии реализуются, в основном, с применением информационнотелекоммуникационных сетей при опосредованном (на расстоянии) взаимодействии обучающихся и педагога.

**Формы организации деятельности: групповая.** Коллективная деятельность помогает сделать процесс обучения и воспитания более результативным, успешным.

### **Формы и режим занятий**

Группы занимаются 2 раза в неделю по 2 и 1 академических часа. Продолжительность учебного часа - 30 минут [\(СанПиН 2.4.4.3172-14](http://docs.cntd.ru/document/420207400)  ["Санитарно-эпидемиологические требования к устройству, содержанию и](http://docs.cntd.ru/document/420207400)  [организации режима работы образовательных организаций дополнительного](http://docs.cntd.ru/document/420207400)  [образования детей»](http://docs.cntd.ru/document/420207400)). Продолжительность перерыва – 10 минут.

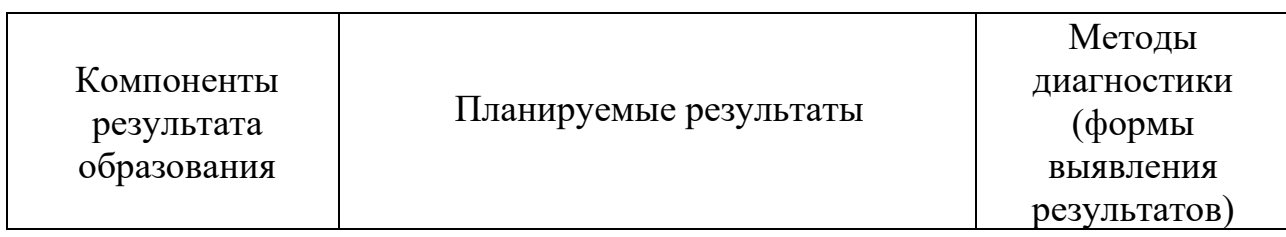

### **Ожидаемые результаты и способы их проверки**

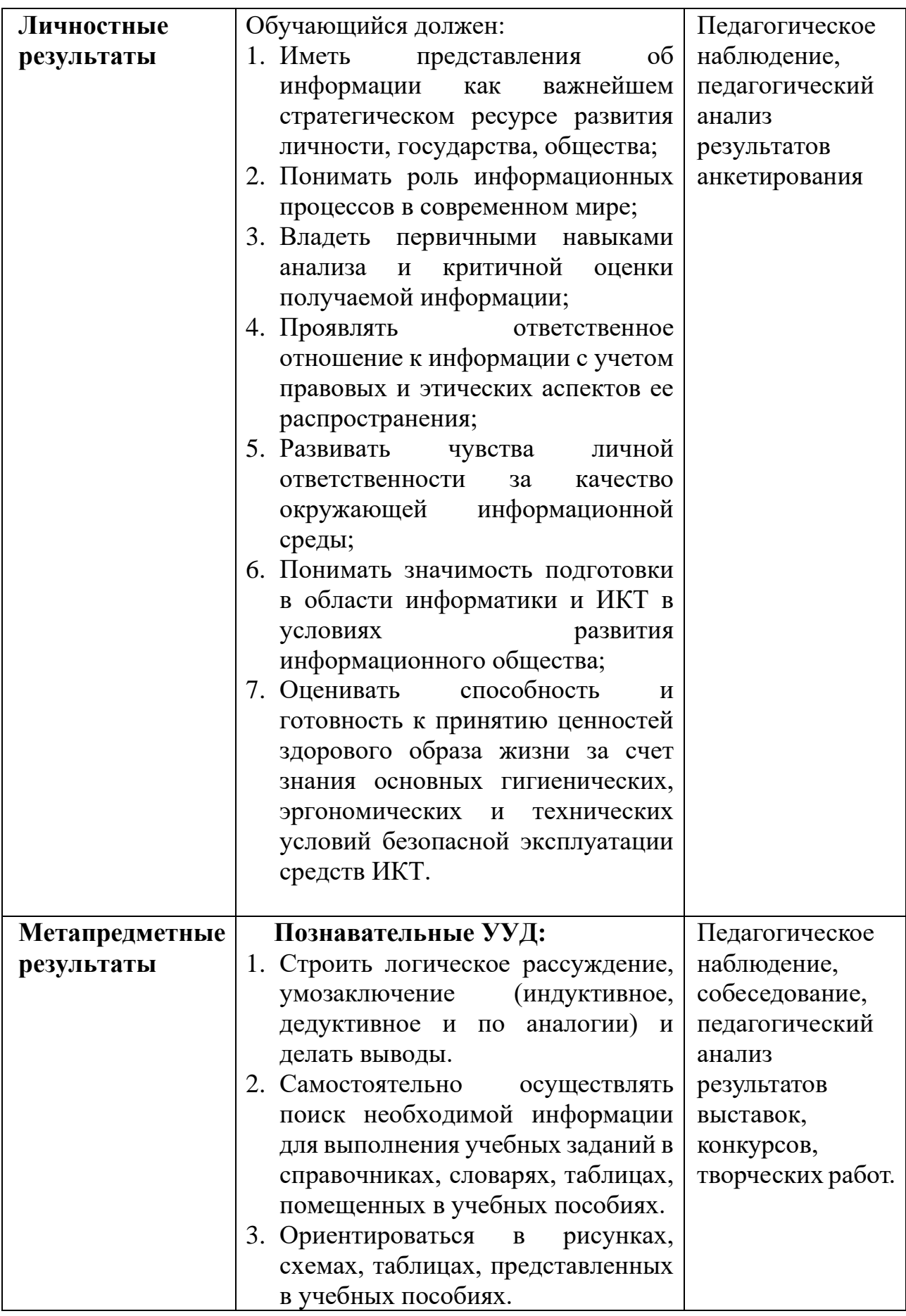

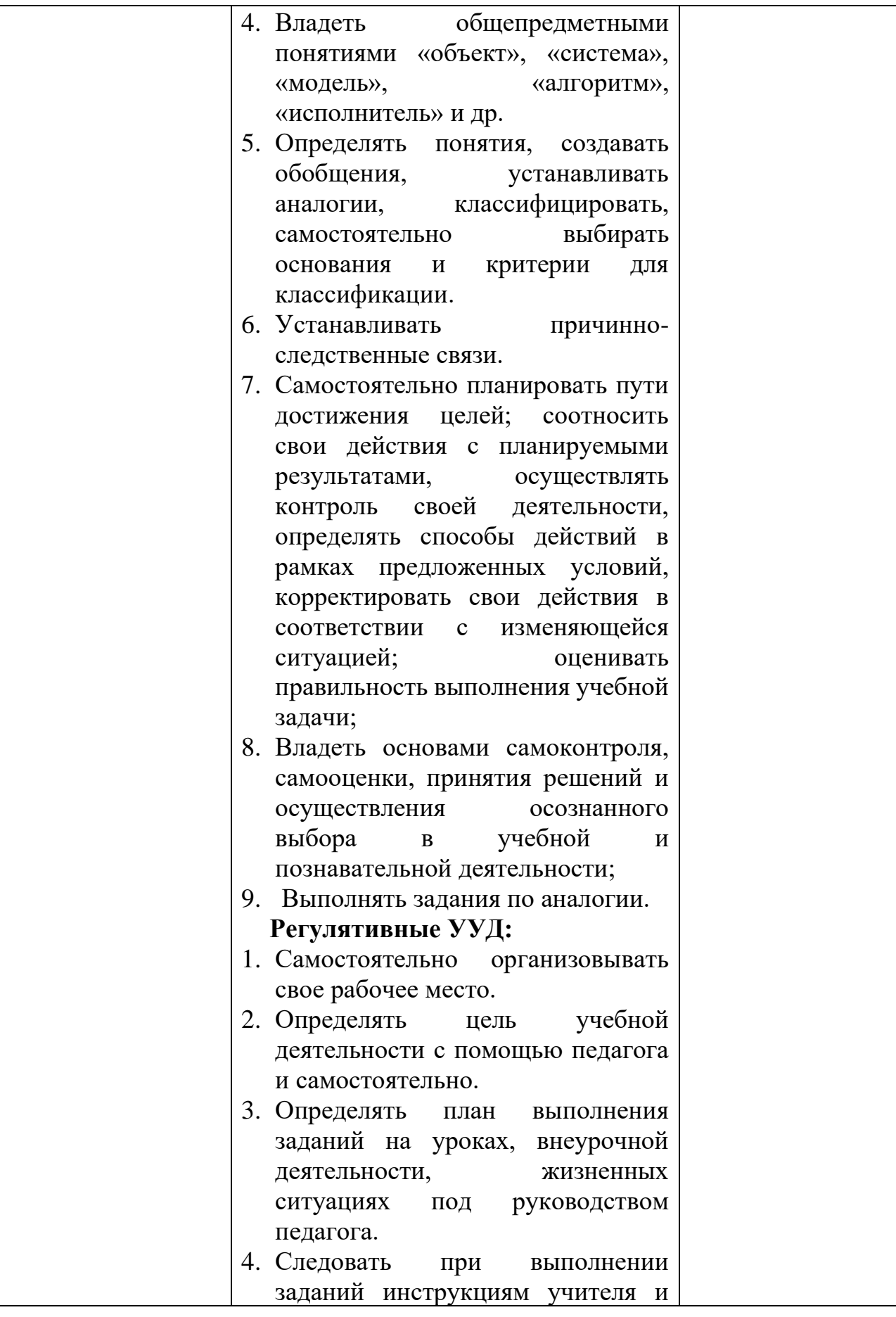

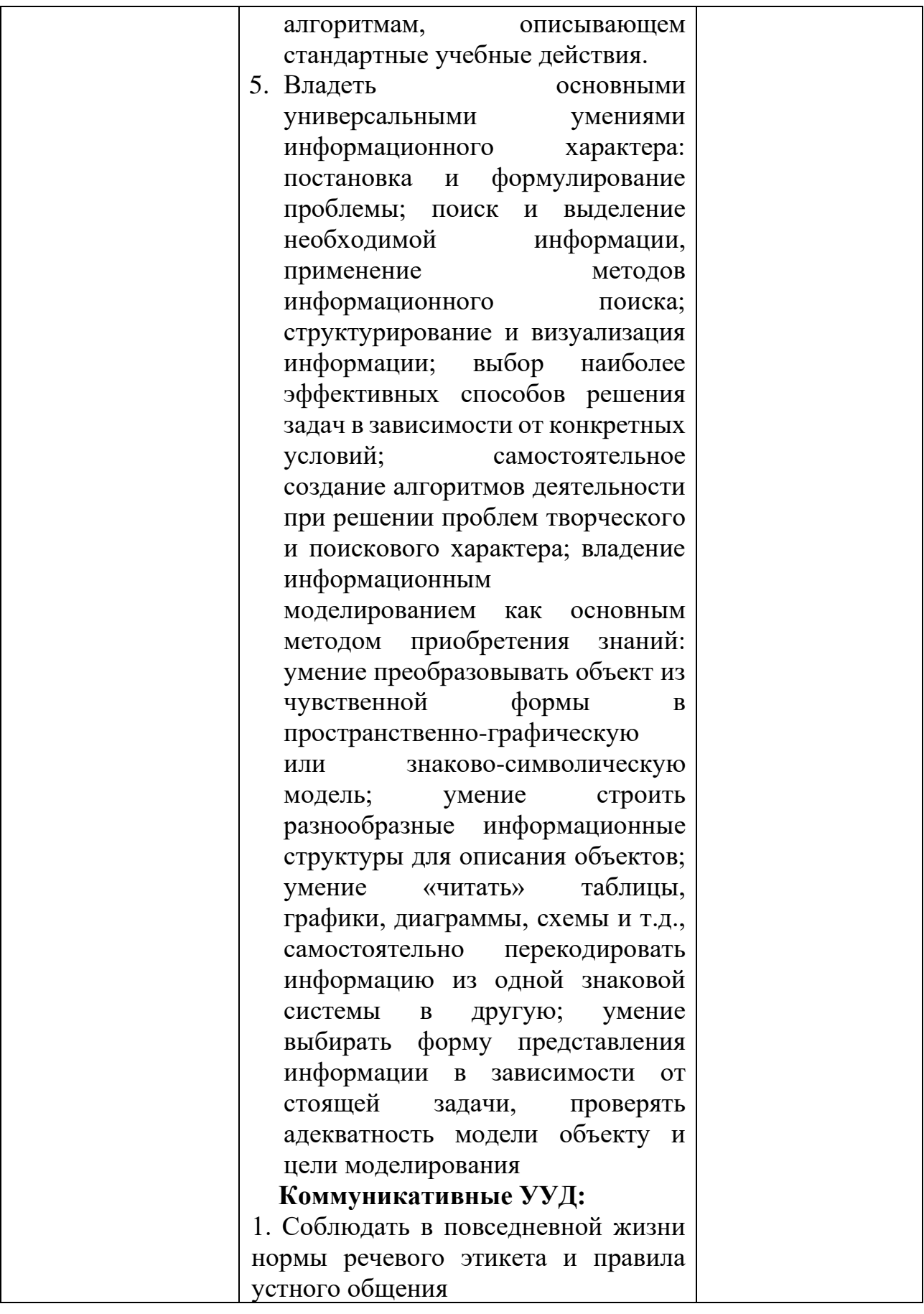

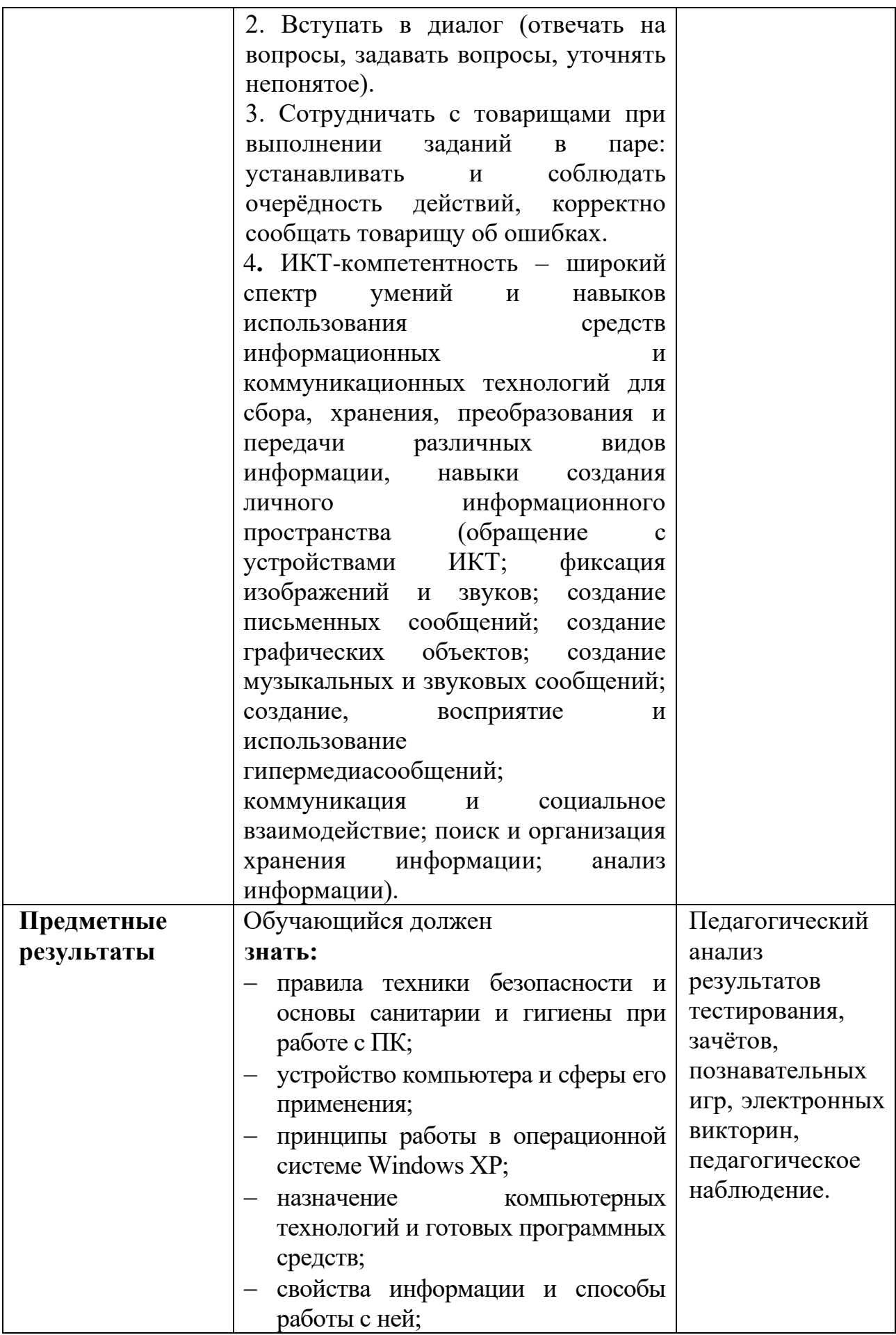

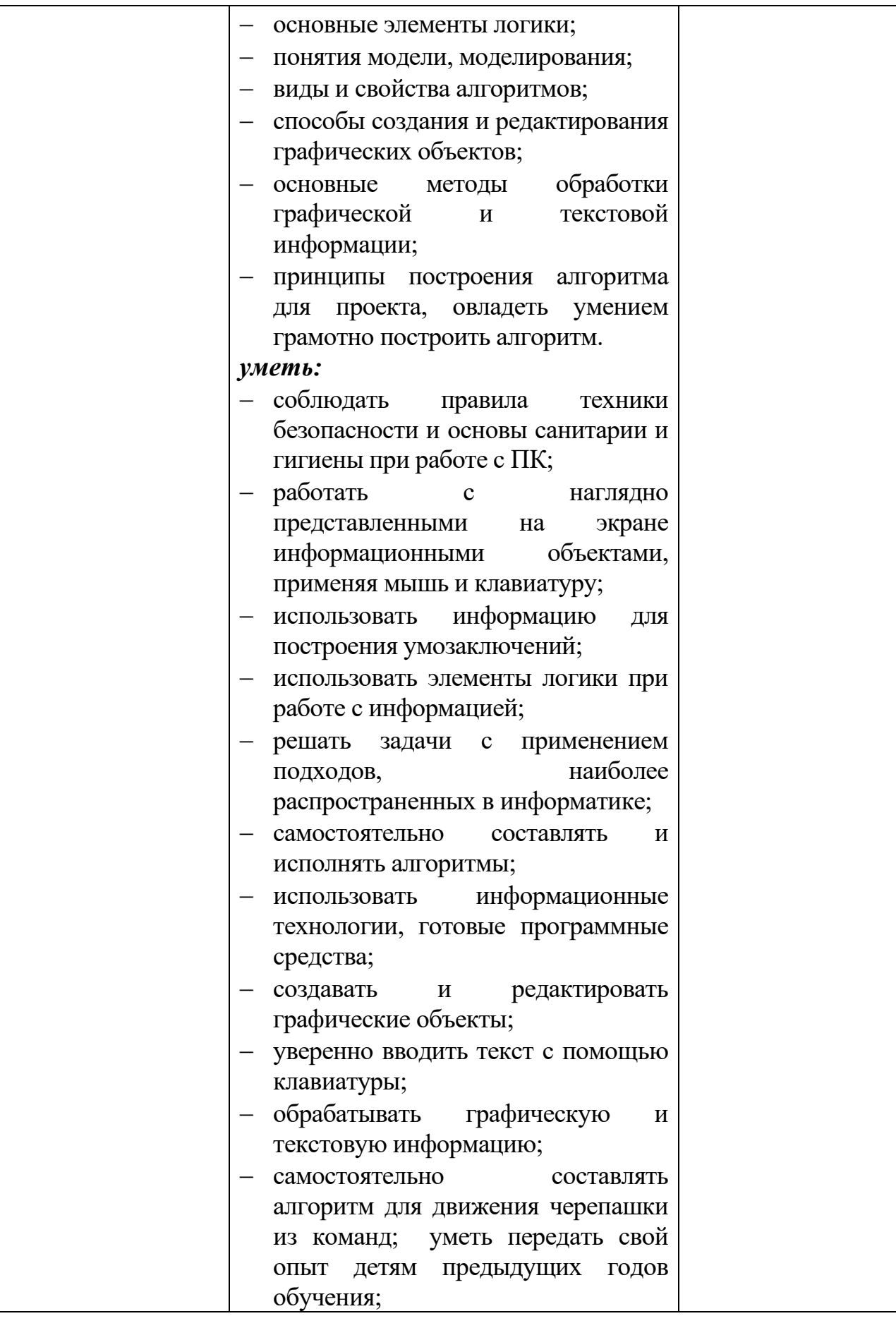

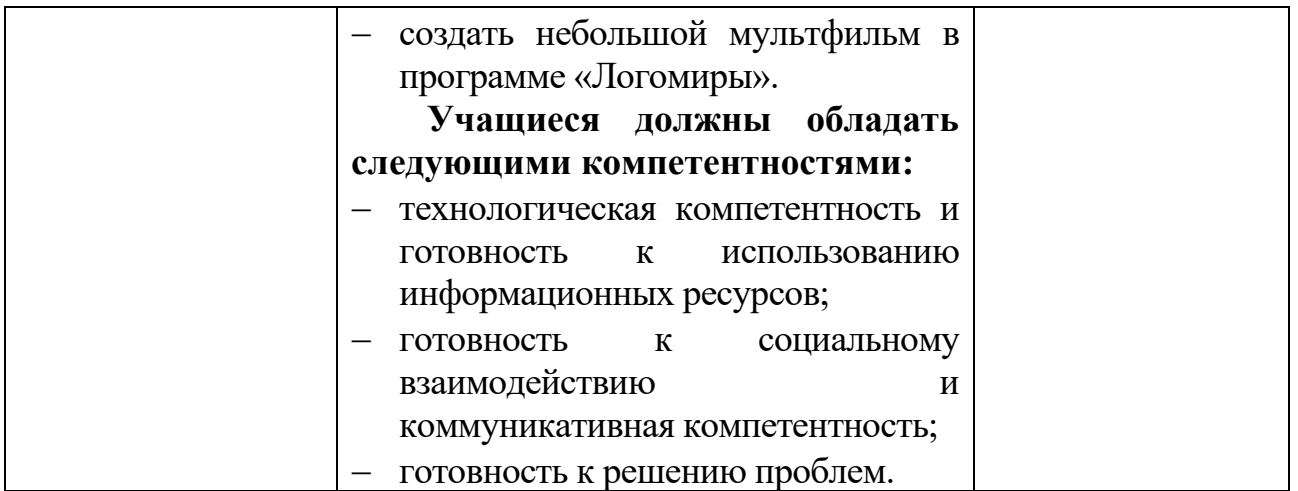

### **Формы подведения итогов реализации программы**

Продуктивные формы: выполнение итоговой творческой работы, творческого проекта, участие в творческих мероприятиях, конкурсах и фестивалях, учебно-исследовательских конференциях. В ходе работы над проектами отрабатываются и закрепляются полученные умения и навыки, раскрываются перспективы дальнейшего обучения.

Документальные формы: карты (таблицы) наблюдений и оценки результатов освоения программы обучающимися.

## **УЧЕБНЫЙ ПЛАН**

дополнительной общеобразовательной общеразвивающей программы **«Занимательная информатика»**

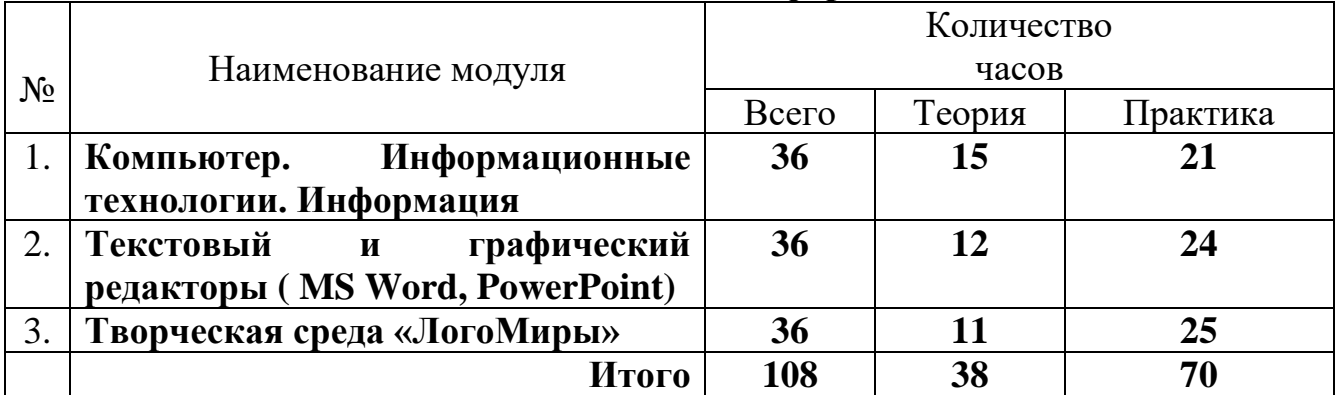

# УЧЕБНО-ТЕМАТИЧЕСКИЙ ПЛАН И СОДЕРЖАНИЕ

## Модуль 1. Компьютер. Информационные технологии. Информация

Цель модуля: формирование знаний о компьютере как электронновычислительной машине и как средстве обработки информации, знаний об информационных технологиях и информации.

### Задачи:

- сформировать знания о строении компьютера, программном обеспечении и его видах, понятие операционной системы, знания о компьютерной графике, представления об основных понятиях логики, таких как суждение, умозаключение, утверждение, сопоставление, знания о прикладных программах.
- сформировать умения и навыки установки программного обеспечения;
- развивать познавательный интерес, умение работать в группе и умение выстраивать самостоятельную работу;
- воспитывать уважительное отношение к выступающему, умение слушать, умение высказывать мнение.

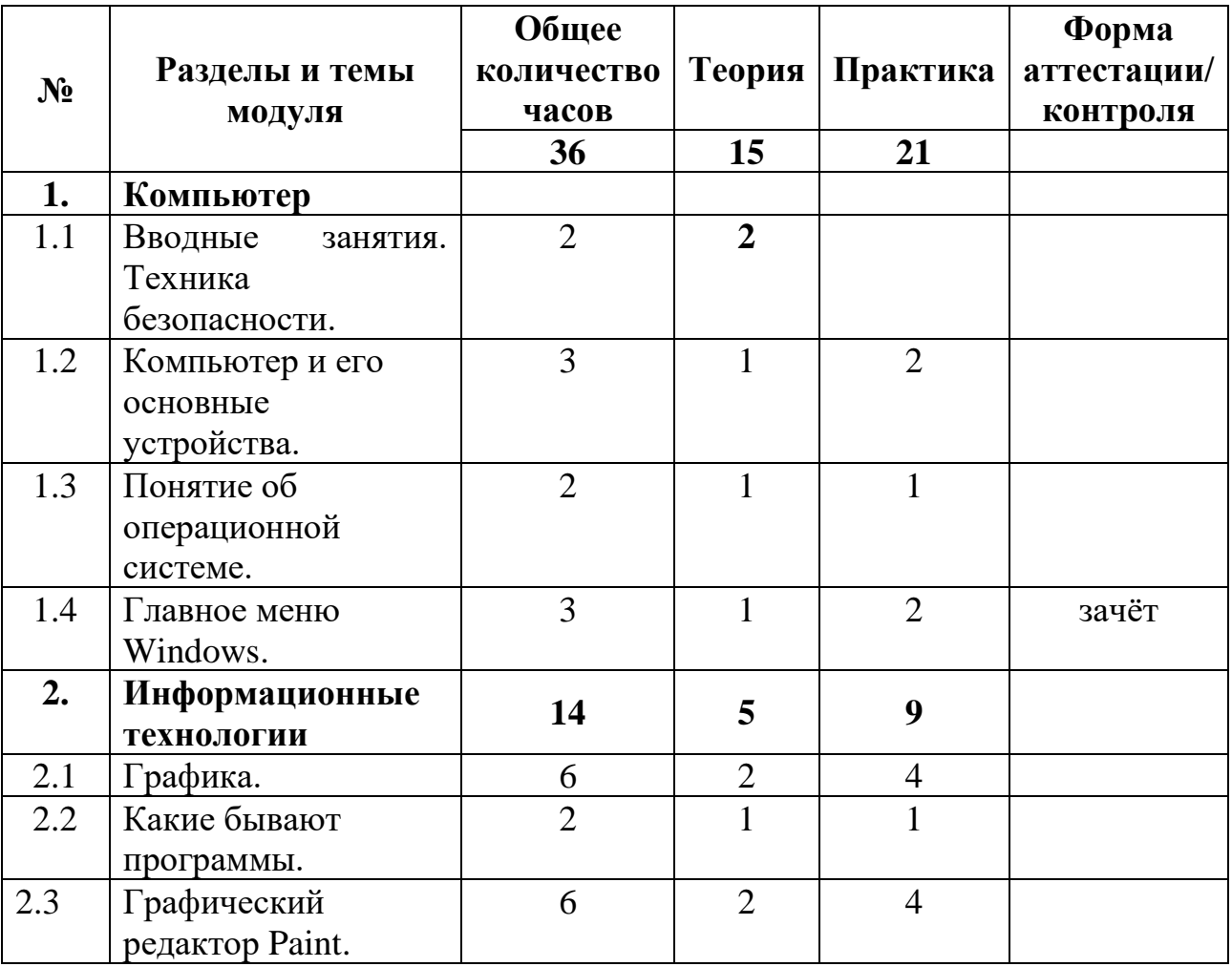

### Учебно-тематический план модуля

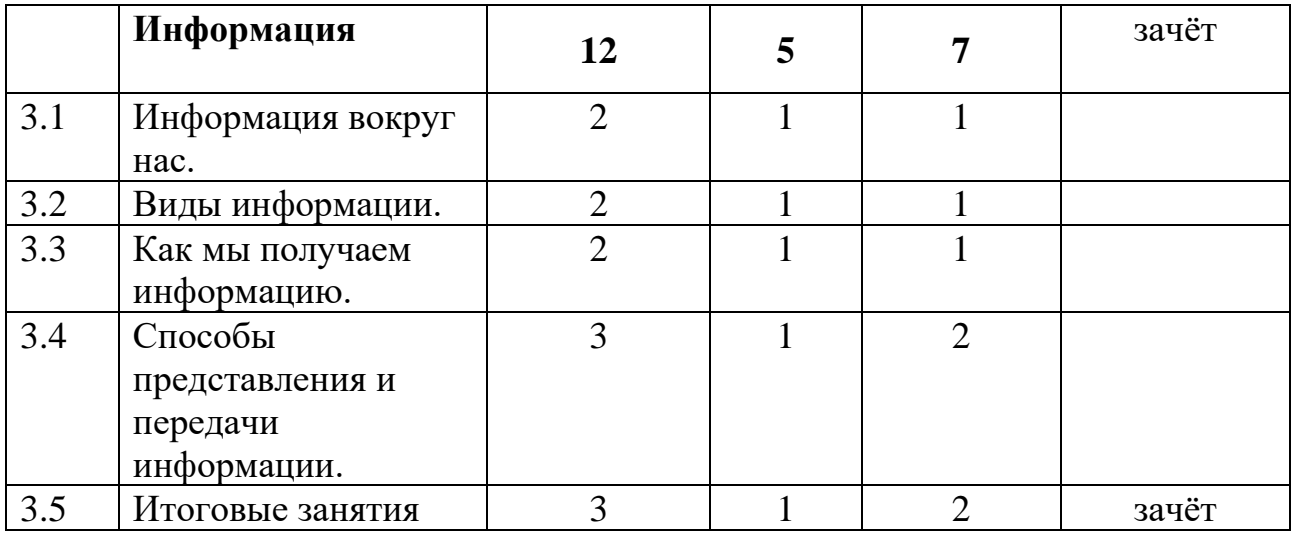

### **Содержание модуля**

### **Раздел 1. Компьютер**

- Тема 1.1 Вводные занятия. Техника безопасности.
- Теория: Знакомство с группой, планом работы объединения. Знакомство с правилами внутреннего распорядка в учреждении и техникой безопасности при пожаре, при угрозе террористических актов, при передвижении по дороге на занятия и домой, при работе в кабинете информатики. Вводные занятия. Что такое информатика?
- Практика: Правила работы за компьютером.
- Тема 1.2. Компьютер и его основные устройства.
- Теория: Компьютер и его основные устройства. История развития компьютерной техники. Компьютер в жизни общества. Практика: Работа с мышью. Работа на клавиатуре.
- Тема 1.3. Понятие об операционной системе.
- Теория: Понятие об операционной системе. Главное меню Windows. Файлы и файловая система. Какие существует операционные системы.
- Практика: Запуск.
- Тема 1.4. Главное меню Windows.
- Теория: Основы работы в Windows. Проводник. Практика: Зачёт.

### **Раздел 2. Информационные технологии**

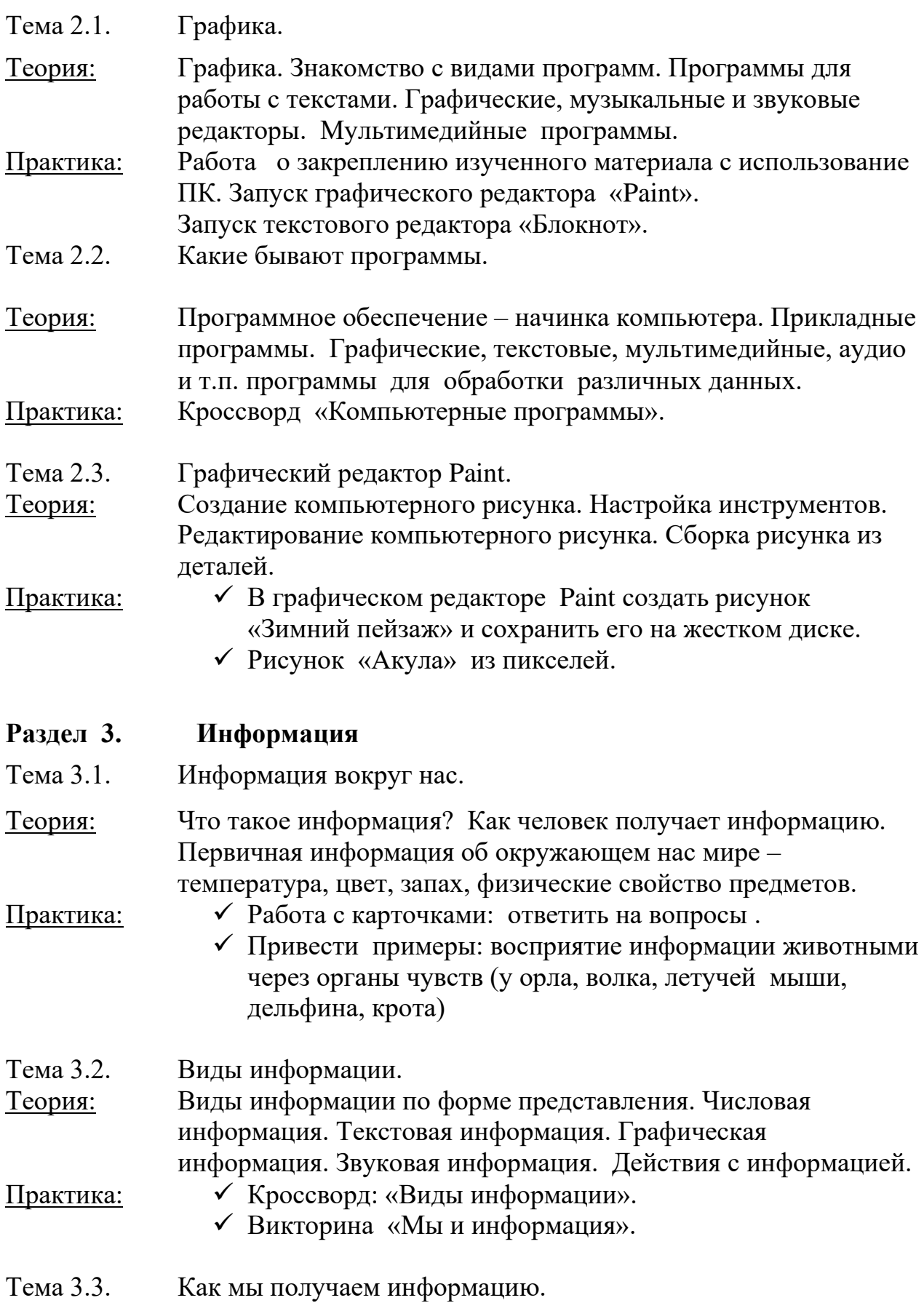

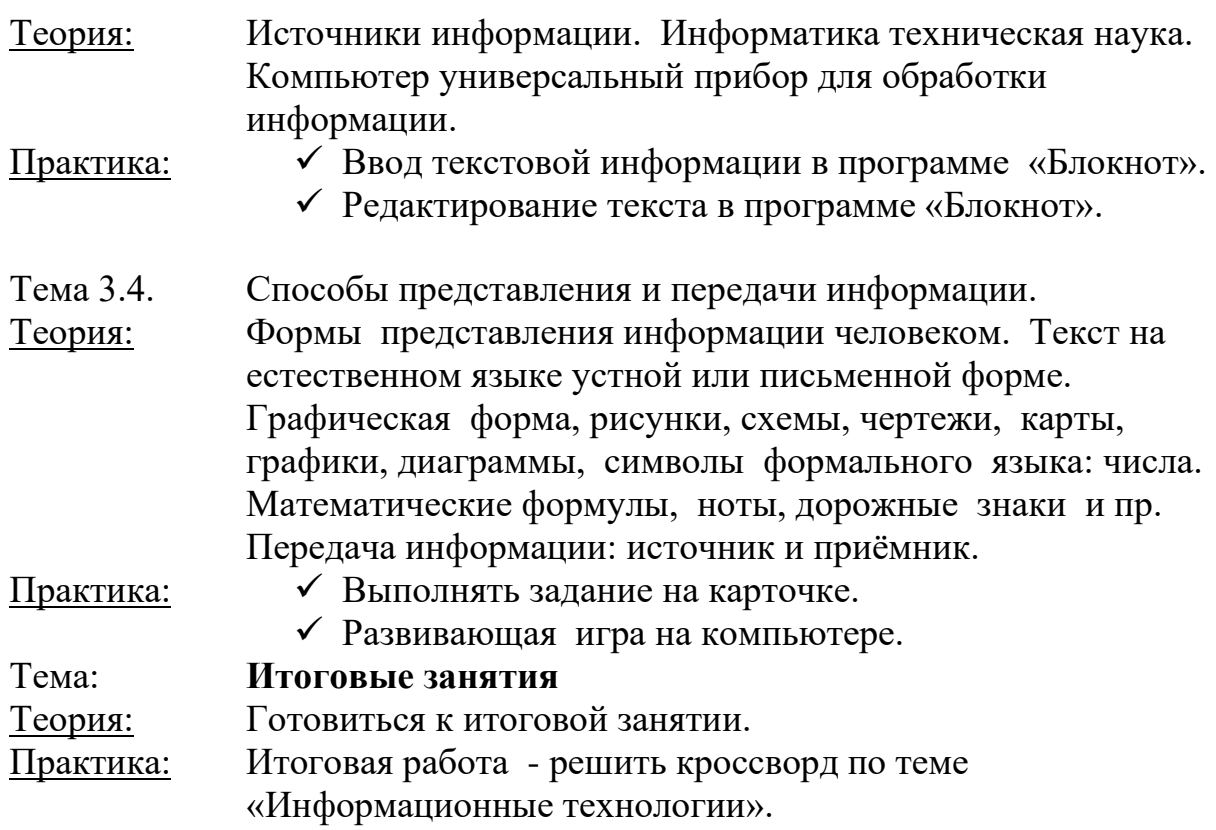

## **Модуль 2. Текстовый и графический редакторы (MS Word, PowerPoint)**

**Цель модуля:** формирование знаний, умений и навыков работы в текстовом редакторе **MS Word,** знаний, умений и навыков работы в программе **MS PowerPoint.**

### **Задачи**:

- − совершенствовать умения и навыки работы с информацией;
- − научить создавать и редактировать таблицы, диаграммы в текстовом редакторе MS Word;
- − научить создавать и редактировать мультимедийную презентацию в редакторе MS PowerPoint;
- − развивать память, внимание, наблюдательность;
- − воспитывать уважительное отношение к выступающему, умение слушать, умение высказывать мнение.

| $N_2$ | Разделы и темы     | Общее      |        |          | $\Phi$ орма |
|-------|--------------------|------------|--------|----------|-------------|
|       | модуля             | количество | Теория | Практика | аттестации/ |
|       |                    | часов      |        |          | контроля    |
|       |                    | 36         | 12     | 24       |             |
|       | Текстовый редактор | q          |        |          |             |
|       | <b>MS Word</b>     |            |        |          |             |
|       | Запуск программы.  |            |        |          |             |

**Учебно-тематический план модуля**

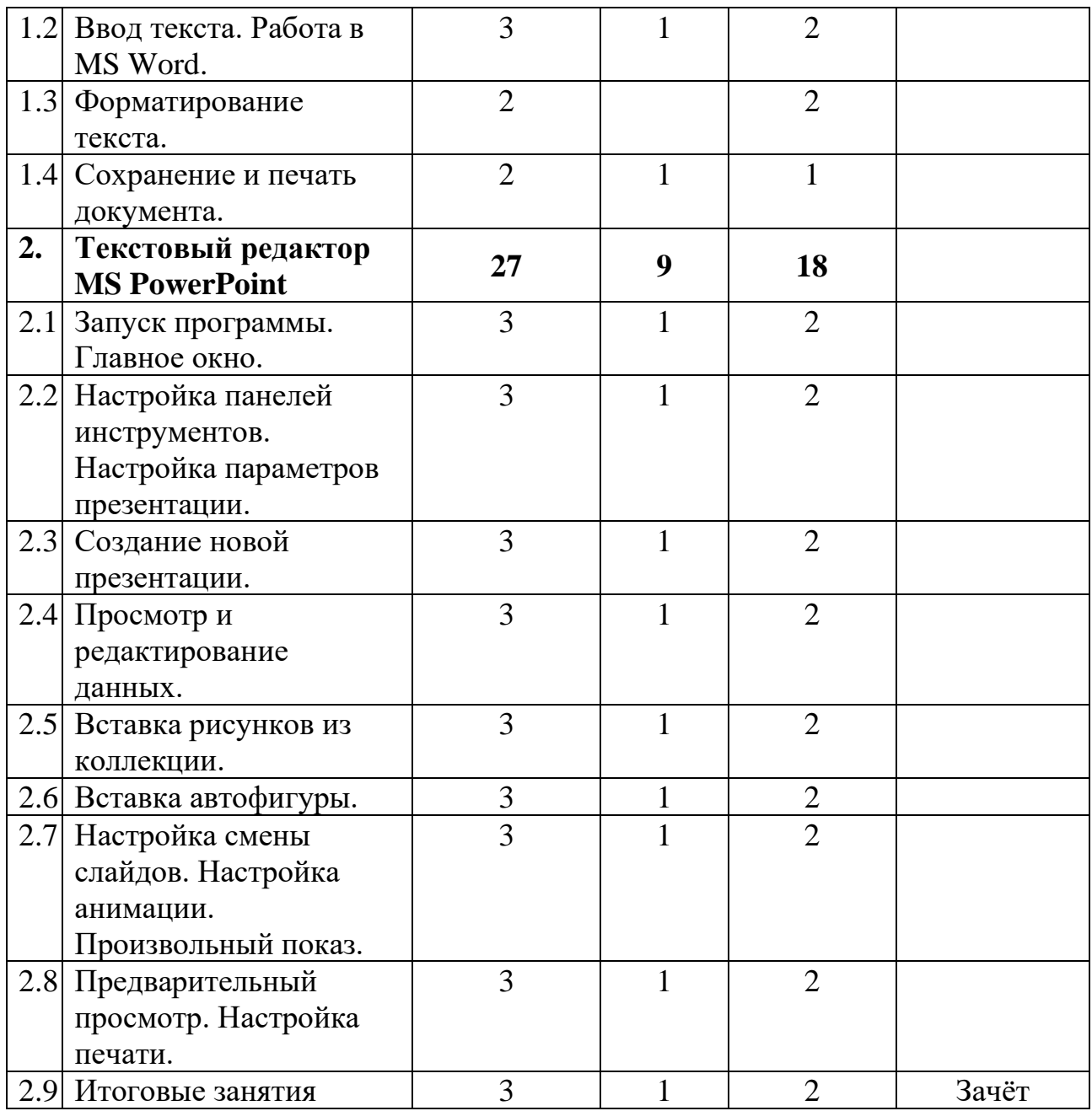

### **Содержание модуля**

## **Раздел 1. Текстовый редактор MS Word**

- Тема 1.1. Запуск программы.
- Теория: Назначение текстового редактора **MS Word.** Заголовок окна. Строка меню. Вкладки и команды.
- Практика: Запустить программу **MS Word.**
- Тема 1.2. Ввод текста. Работа в Word XP.
- Теория: Основные правила для создания текста в программе Word XP. Практика: Создать текст в программе Word и сохранить.
- Тема 1.3. Форматирование текста.

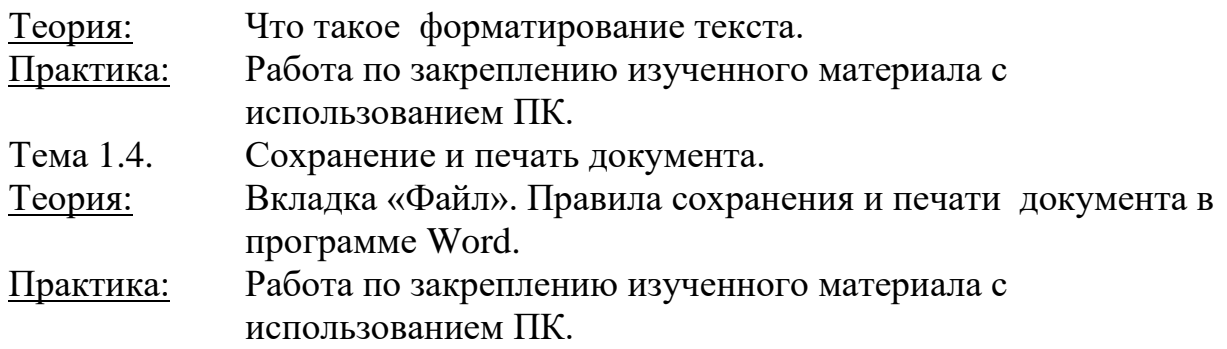

## **Раздел 2. Текстовый редактор MS PowerPoint**

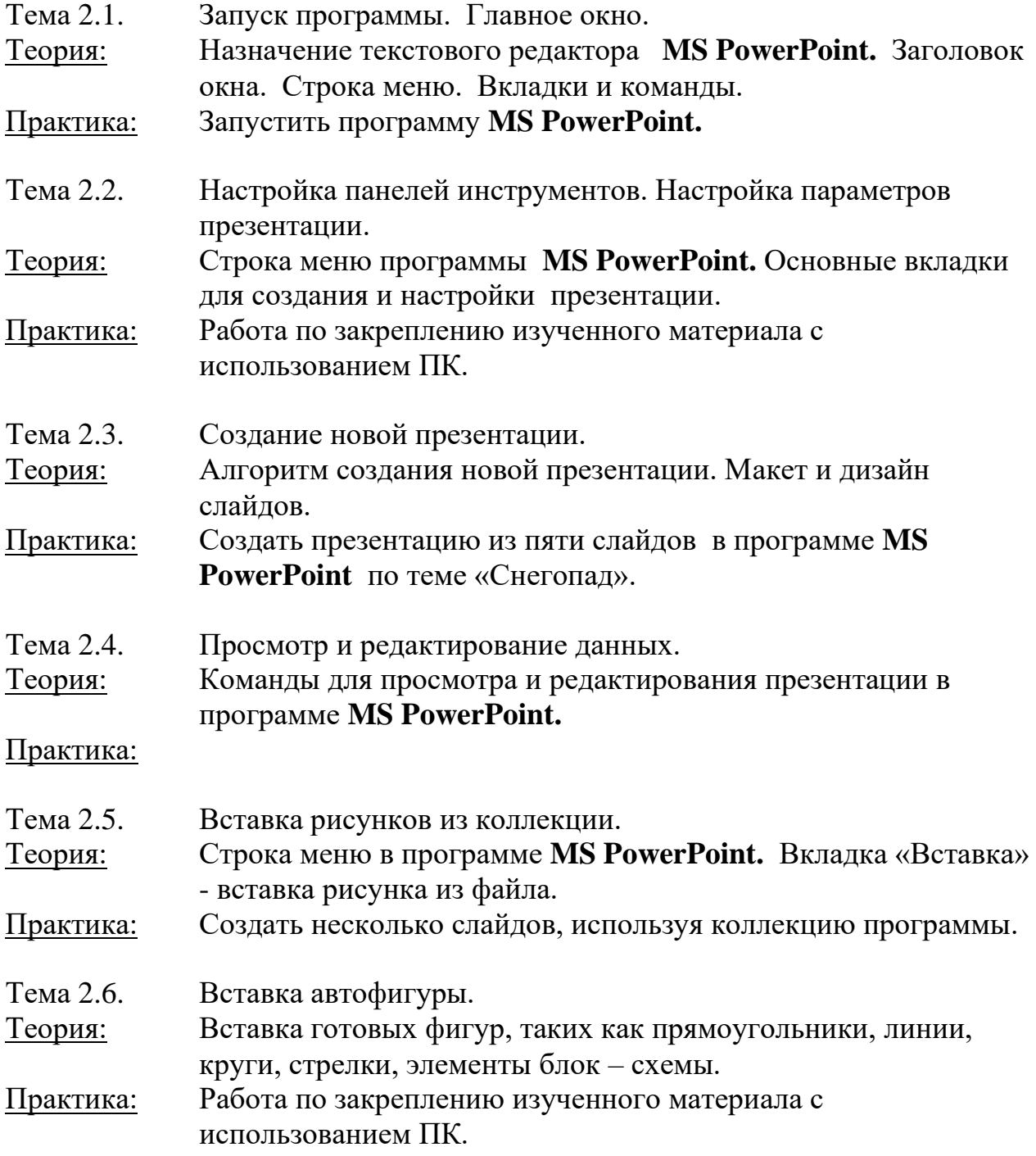

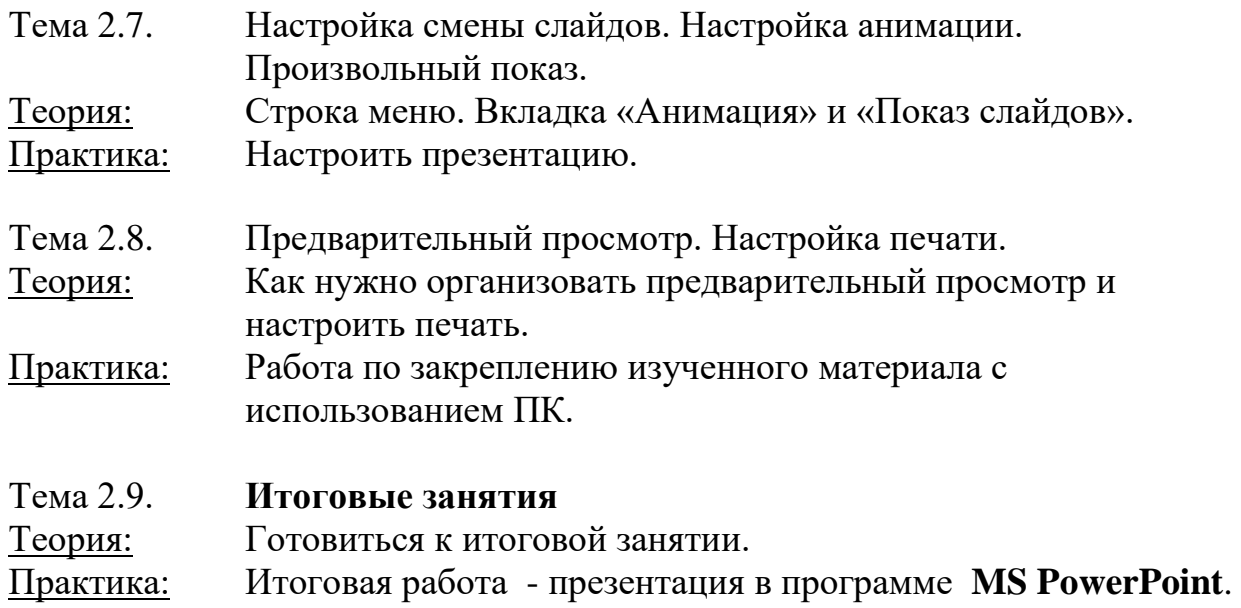

## **Модуль 3. Творческая среда ЛогоМиры 3.0**

**Цель модуля:** освоение основ работы в среде ЛогоМиры.

### **Задачи**:

- − сформировать практические умения и навыки работы в творческой среде «ЛогоМиры»;
- − научить осуществлять необходимые операции при работе в среде Логомиры 3.0;
- − научить создавать проект в программе «ЛогоМиры»;
- − развивать логическое мышление, творческие способности;
- − воспитывать самостоятельность, уважительное отношение к сверстникам.

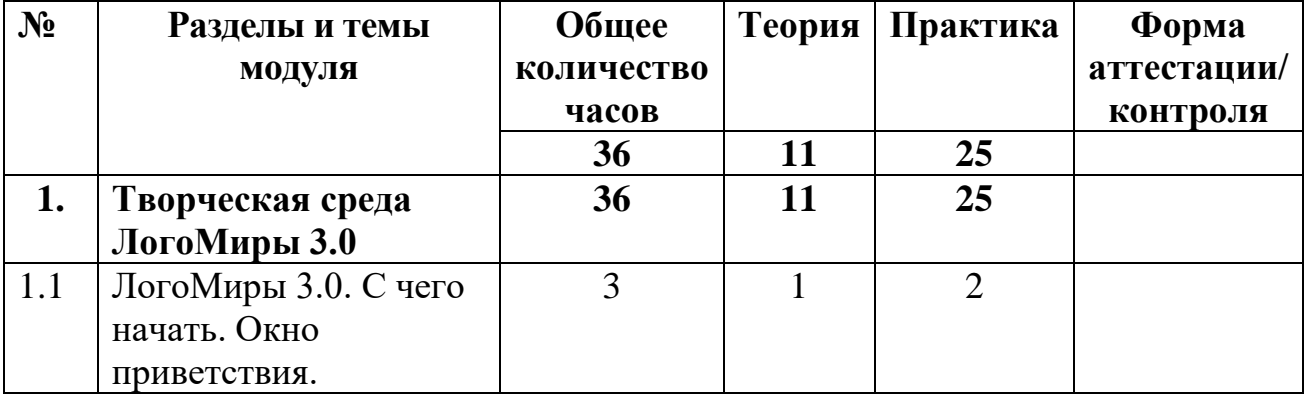

## **Учебно-тематический план модуля**

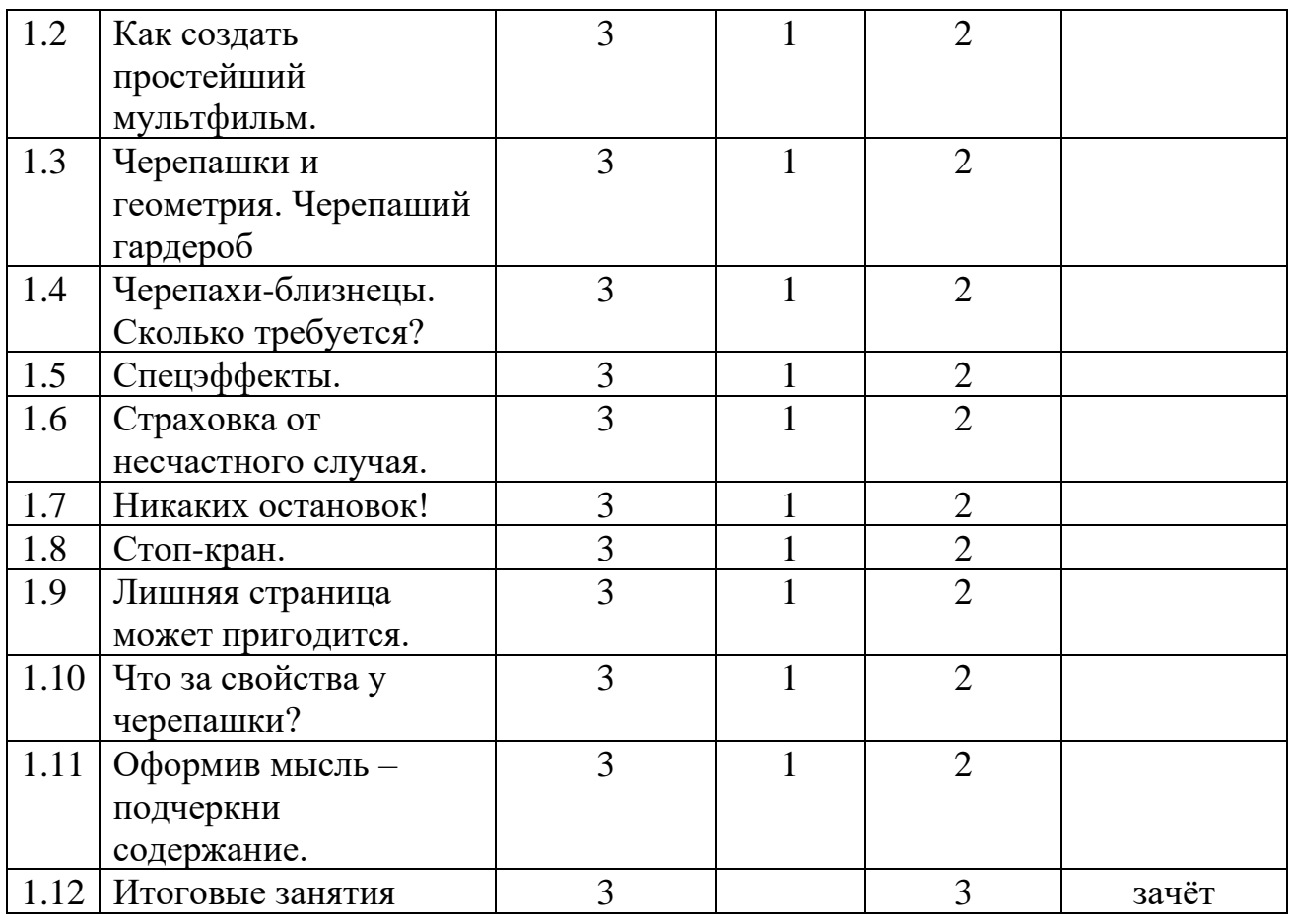

# **Содержание модуля**

# **Раздел 1. Творческая среда ЛогоМиры 3.0**

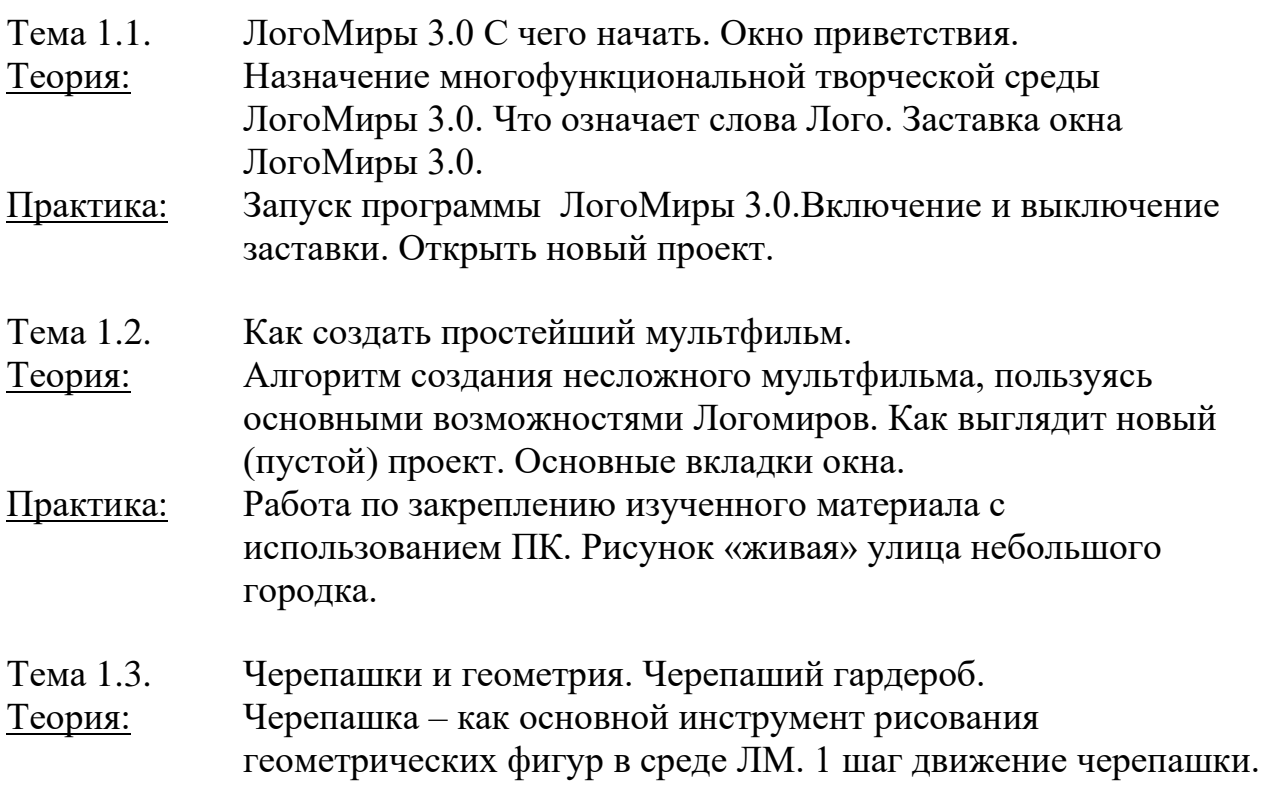

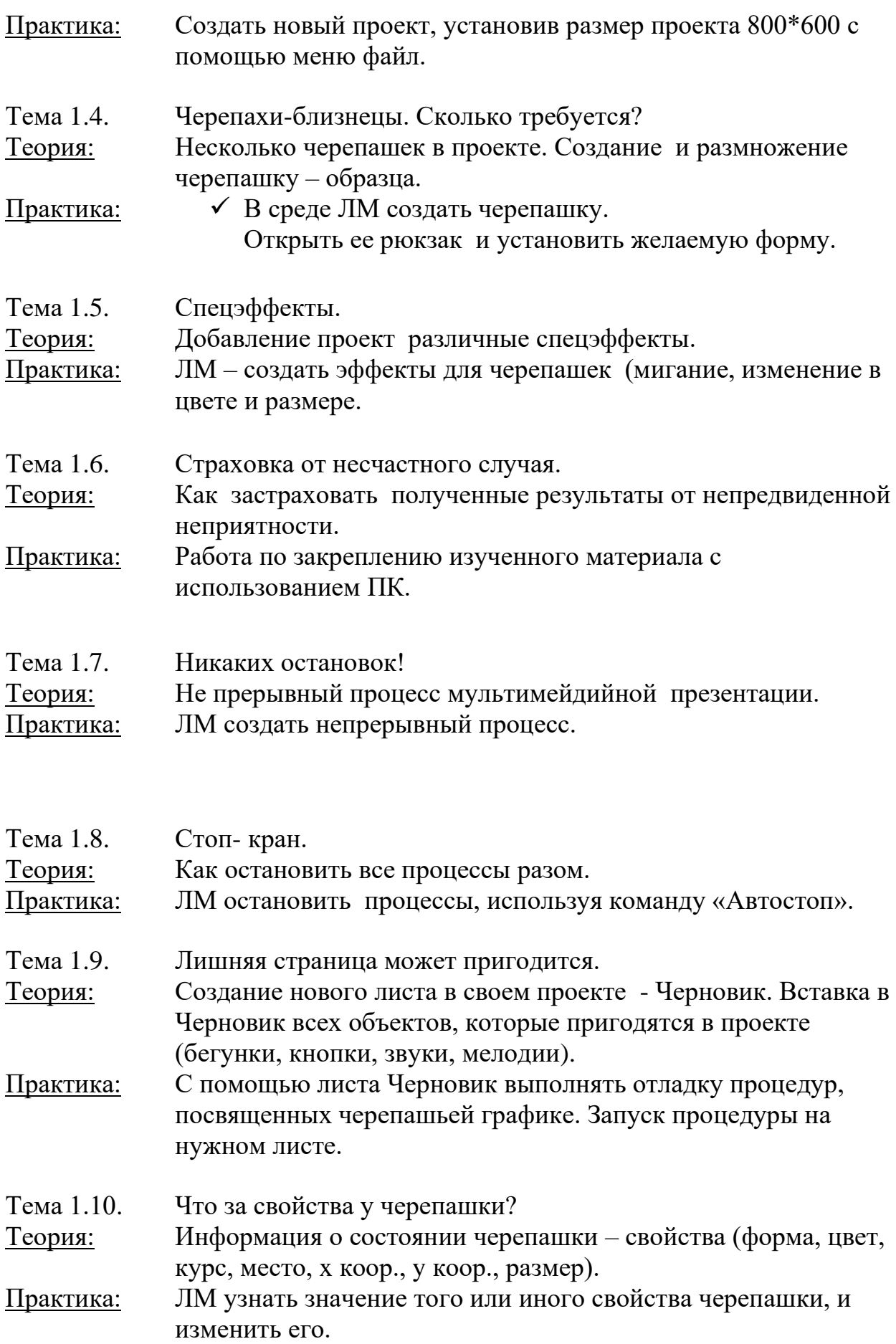

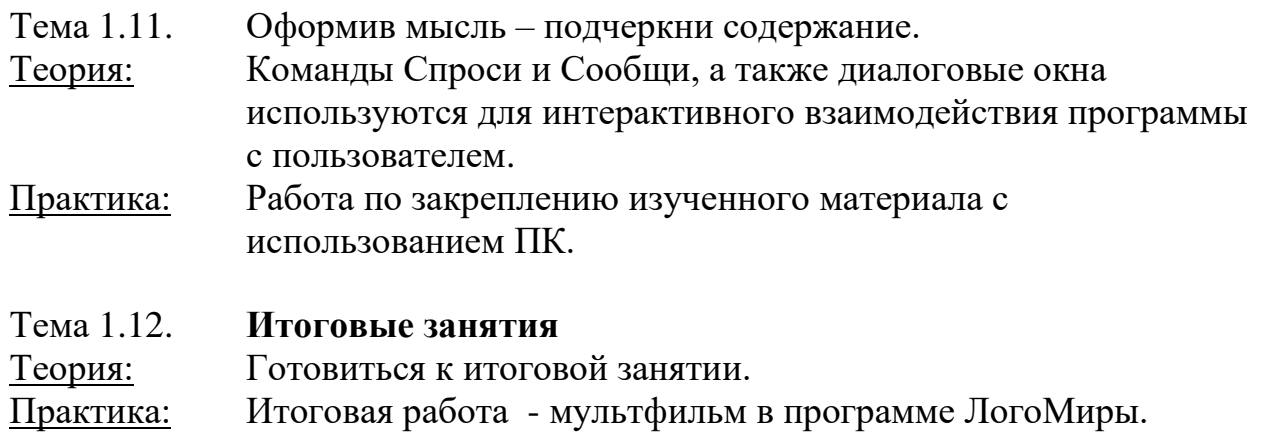

## **По окончании обучения учащиеся должны**

### **знать:**

- правила техники безопасности и основы санитарии и гигиены при работе с ПК;
- устройство компьютера и сферы его применения;
- принципы работы в операционной системе Windows XP;
- способы хранения информации на компьютере;
- общие сведения о компьютерных технологиях;
- назначение компьютерных технологий и готовых программных средств;
- понятия творческой программной среды Логомиры 3.0;
- виды и свойства команд;
- основные методы обработки графической и текстовой информации;

### **уметь:**

- соблюдать правила техники безопасности и основы санитарии и гигиены при работе с ПК;
- работать с наглядно представленными на экране информационными объектами, применяя мышь и клавиатуру;
- использовать информацию для построения умозаключений;
- решать задачи с применением подходов, наиболее распространенных в информатике;
- использовать многофункциональную творческую среду;
- осуществлять необходимые операции при работе в среде Логомиры 3.0;
- управлять черепашкой при помощи команд;
- обрабатывать графическую информацию в программе Логомиры 3.0.

# **МЕТОДИЧЕСКОЕ ОБЕСПЕЧЕНИЕ ПРОГРАММЫ**

### **По темам программы планируются различные формы занятий:**

- традиционные занятия;
- комбинированные занятия;
- практические занятия.

Важный компонент образовательного процесса - использование разнообразных форм учебно-игровой деятельности: игр, конкурсов, праздников.

Ведущими педагогическими технологиями в реализации программы являются технологии развивающего обучения. Одной из составляющих процесса обучения является использование современных информационных коммуникационных технологий.

## **Методы и приёмы организации учебно-воспитательного процесса**

- *словесные* (устное изложение, беседа, рассказ);
- *наглядные* (показ видео и мультимедийных материалов, иллюстраций, наблюдение, показ (выполнение) педагогом, работа по образцу);
- *практические* (выполнение работ по инструкционным картам, схемам)

## **Учебно-методический комплекс**

## **1) Учебные пособия:**

- − специальная литература;
- − видеоматериалы (видеозаписи занятий, мероприятий и др.);
- − электронные средства образовательного назначения (слайдовые презентации).

## **2) Дидактические материалы:**

Наглядные пособия

- − обучающие компьютерные программы;
- − алгоритмы, схемы, образцы, инструкции;
- − дидактические игры;
- − обучающие настольные игры;
- − компьютерные развивающие игры.

## Раздаточный материал

- − карточки с индивидуальными заданиями;
- − индивидуальные пособия для учащихся;
- − задания для самостоятельной работы;
- − бланки тестов и анкет;
- − бланки диагностических и творческих заданий;

## **3) Методические материалы**

- − планы занятий (в т.ч. открытых);
- − задания для отслеживания результатов освоения каждой темы;
- − задания для проведения промежуточной и итоговой аттестации обучающихся;
- − методические рекомендации к занятиям.

## **Техническое оснащение занятий**

- светлое, хорошо проветриваемое помещение;
- дополнительные шторы или жалюзи для затемнения;
- компьютеры, принтер, сканер, проектор, экран.

### Формы подведения итогов по каждой теме или разделу

По окончании каждого модуля проводятся творческие работы, в ходе выполнения которых учащиеся должны продемонстрировать использование всех изученных возможностей того или иного приложения.

### Диагностический инструментарий

Представленные диагностические материалы разработаны  $\mathbf K$ дополнительной образовательной программе «Занимательная информатика», для обучающихся 7-10 лет. Содержание диагностического материала позволяет отследить теоретические и практические знания и умения, навыки обучающихся по программе.

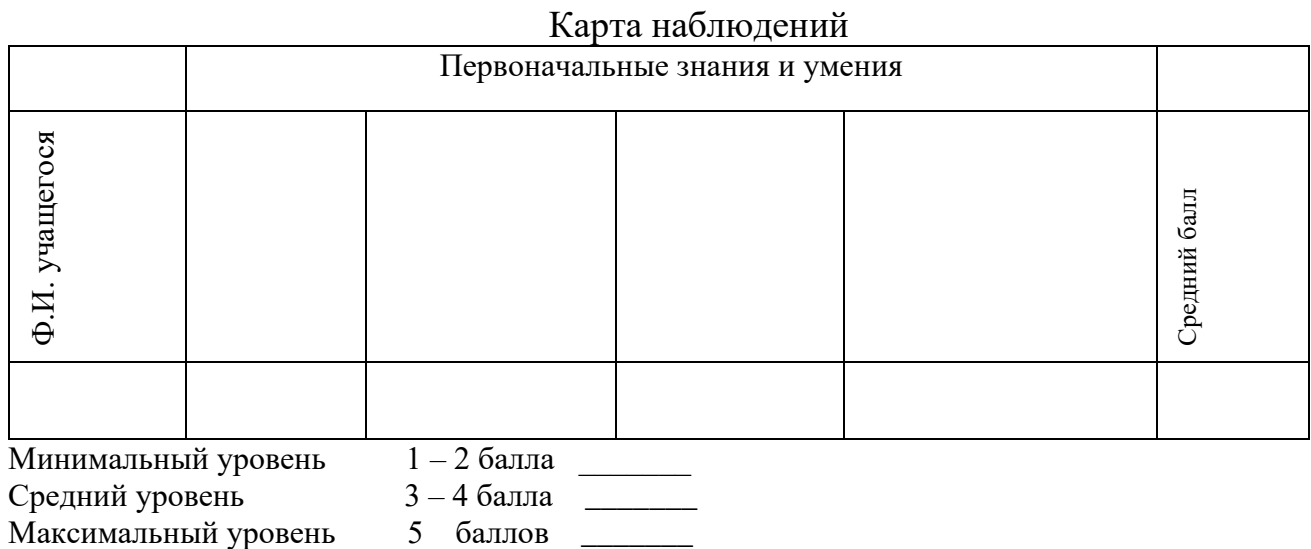

#### 1. Входная диагностика

### 2. Текущая диагностика

# Карта наблюдений

### за освоением тем программы

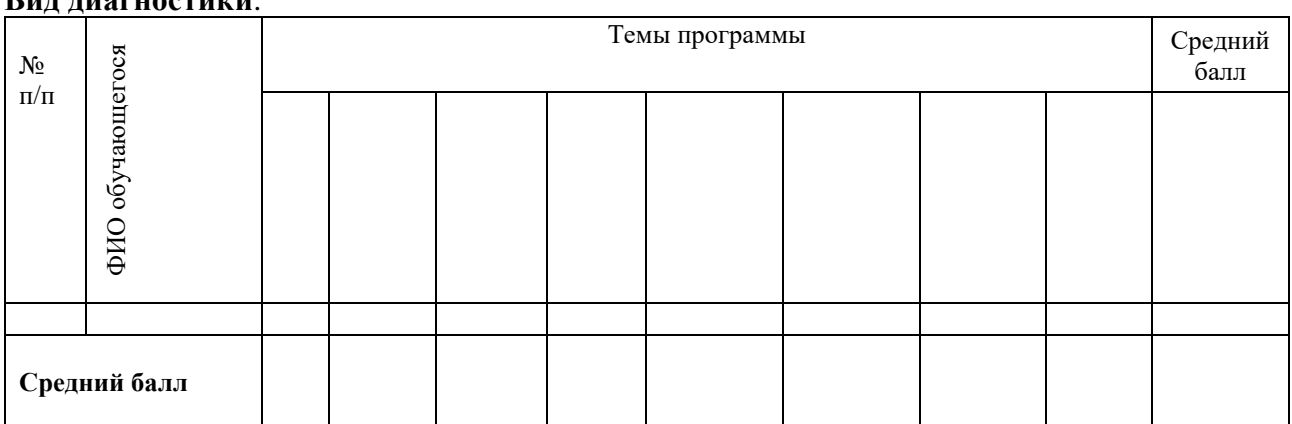

### **D**ин чиогностики:

*Оценка теоретической подготовки* проводится в формате тестирования или беседы*.*  Педагог самостоятельно разрабатывает содержание тестирования по основам теоретической подготовки из тем, которые были изучены за весь период обучения.

*Определение уровня:*

уровень «высокий» - обучающийся ответил практически на все вопросы (80-100%), демонстрируя при этом понимание сущности излагаемого материала, логично и полно раскрывает вопросы, использует примеры из практики;

уровень «средний» - обучающийся ответил yна большую часть всех вопросов (70-75%), в ответах отмечаются небольшие неточности и незначительные ошибки, примеры приводит не совсем точно;

уровень «низкий» (до 50%) - в ответе обучающегося отсутствует логическая последовательность, отмечаются пробелы в теоретическом учебном материале, отмечаются трудности в приведении примеров.

### **3. Промежуточная диагностика**

Карта наблюдений за результатами обучения по модулям программы

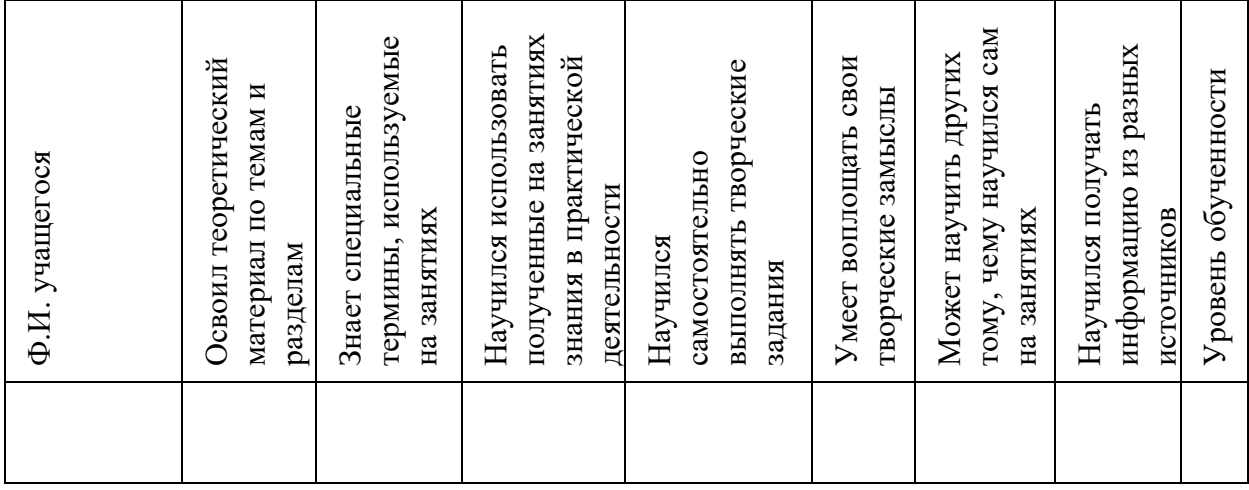

Оценка по каждому показателю:

Ярко проявляется – 5 баллов;

Проявляется – 4 балла;

Слабо проявляется – 3 балла;

Не проявляется – 2 балла.

Итоговая оценка выводится как среднее арифметическое (сумма баллов делится на 7).

Уровень обученности:

5 – 4,5 балла – высокий уровень

4,4 – 3,9 балла – хороший уровень

3, 8 – 2,9 балла – средний уровень

2,8 – 2 балла – низкий уровень

### **4. Итоговая диагностика**

Оценка качества освоения программы проводится на основе методики Н. В. Кленовой, Л. Н. Буйловой «Мониторинг результатов обучения ребенка по дополнительной образовательной программе»

# **СПИСОК ЛИТЕРАТУРЫ**

## **Литература для педагога:**

- 1. Г.А. Рудченко, А.Л. Семёнов. Информатика 3 класс. Учебник для общеобразовательных учреждений. Рекомендовано Министерством образования и науки Российской Федерации. Под редакцией А.Л. Семёнова. Москва «Просвещение» Институт новых технологий 2012.
- 2. Горячев А.В., Горина К.И., Волкова Т.О. Информатика 1-2 класс. («Информатика в играх и задачах») Учебник в 2-х частях. Изд.. 3-е испр. – М.: БаЛасс: Издательство Школьный дом. 2012 . Руководитель издательской программы – доктор пед. наук, проф. чл.-кор. РАО Р.И. Бунеев.
- 3. Горячев А.В., Горина К.И., Суворова Н.И. Информатика 3-4 класс. («Информатика в играх и задачах») Учебник в 2-х частях. Изд.. 3-е испр. – М.: БаЛасс: Издательство Школьный дом. 2012 . Руководитель издательской программы – доктор пед. наук, проф. чл.-кор. РАО Р.И. Бунеев.
- 4. Левин А.Ш. Краткий самоучитель работы на компьютере. 2-е изд. СПб.: Питер, 2005.
- 5. Перспектива.
- 6. ФГОС. Образовательная система «Школа 2100».
- 7. ФГОС. Образовательная система «Школа 2100».
- 8. Учебно методический комплект ЛогоМиры 3.0. Сборник методических материалов.

# **Литература для детей**

- 1. С. Симонович, Г. Евсеев и др. «Практическая информатика» (М., АСТпресс, 2002г.)
- 2. Журнал «Мой компьютер»

# **КАЛЕНДАРНЫЙ УЧЕБНЫЙ ГРАФИК**

# **1. Продолжительность учебного года**

Начало учебного года: 1 сентября Окончание учебного года: 31 августа Летние каникулы: 1 июня - 31 августа Количество учебных недель: 36

## **2. Календарный план**

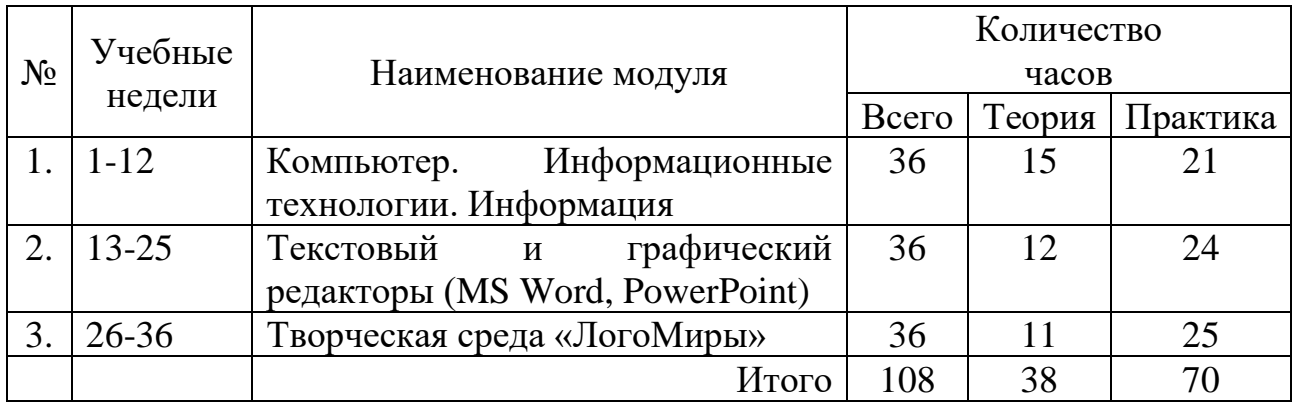

## **3. Организация работы в летний период:**

- − участие в летних профильных сменах в лагере дневного пребывания «Данко» на базе СП ГБОУ СОШ № 6 г.о. Отрадный ЦДОД;
- − посещение выставок, городских музеев;
- − участие в городских акциях и мероприятиях.

## **Приложение 2**

## **Диагностический инструментарий к программе**

## *Тест по теме Компьютер»*

### **1. Правила поведения в компьютерном классе:**

А) во время занятий можно перемещаться по классу без разрешения учителя;

- Б) запрещено держать лишние предметы на рабочем столе;
- В) можно приходить во влажной одежде и работать влажными руками.

# **2**. **Сколько времени ребенку можно находиться перед компьютером?**

- А) 2 часа;
- Б) 1 час;
- В) 15-20 минут.

## **3. Основное устройство компьютера:**

- А) принтер, сканер;
- Б) монитор системный блок, мышь, клавиатура;
- В) диски, флеш- карты.

## **4. С помощью, каких кнопок можно вводить имя и фамили**ю:

- А) функциональных;
- Б) цифровых;
- В) буквенных.

## **5.Сколько щелчков нужно сделать на рабочем столе в области пиктограммы:**

- А) 1 щелчок левой кнопкой;
- Б) 3 щелчка левой кнопкой;
- В) 2 щелчка левой кнопкой.

## **6. Что означает название операционной системы Windows:**

- А) программа;
- Б) окно;
- В) игры;

## **7. С помощью какой программы можно рисовать и раскрашивать:**

- А) калькулятор;
- Б) блокнот;
- В) Paint.

## **8. Какие инструменты понадобиться для раскрашивания в графическом редакторе Paint**.

- А) карандаш;
- Б) кисть и палитра;
- В) кисть.

## **9. Как называется создание разных объектов на компьютере из отдельных деталей:**

- А) рисование;
- Б) моделирование;
- В) конструирование**.**

## *Тест по теме «Информационные технологии»*

## **1. Информация, которая представлена с помощью букв, слов и предложений, называется:**

- А) текстовая;
- Б) графическая;
- В) числовая**.**

## **2. Для хранения информации в наше время используются:**

- А) наскальные рисунки;
- Б) компьютеры;
- В) радиоволны**.**

## **3. Мячи растут на дереве:**

- А) истинное суждение;
- Б) ложное суждение.

## **Яблоки растут на дереве:**

- А) истинное суждение;
- Б) ложное суждение**.**

## **4.Сравнение свойств, предметов или явлений между собой называется:**

- А) моделирование;
- Б) конструирование**;**
- В) сопоставление**.**

### **5. Множество стульев, столов, шкафов, кроватей называется:**

- А) мебель;
- Б) одежда;
- В) техника**.**

## 6. В жизни часто сталкиваемся с алгоритмами. Они могут называться:

- А) приказ, план, рецепт, порядок действий;
- Б) модель;
- B) схема.

### 7. Способ представления алгоритма с помощью слов называется:

- А) словесным;
- Б) графическим;
- В) программой.

### 8. Представления алгоритма с помощью блоков называется:

- А) программой;
- Б) графическим;
- В) словесным.

### 9. Приведите примеры исполнителей.

Критерии оценивания:

Правильный ответ - 1 балл

- 7-9 высокий уровень обученности
- 4-6 средний уровень обученности
- 1-3 низкий уровень обученности

# Тест по теме «Текстовый редактор MS Word»

### Вопрос № 1: Для чего мы используем параметры страницы документа?

Выберите один из вариантов ответа:

- Чтобы вставить нумерацию страниц
- Чтобы расставить переносы
- Чтобы задать отступы от границ страницы до границ текста
- Чтобы выровнять текст

## Вопрос № 2: Можем ли мы обвести часть текста рамкой, что бы выделить eë?

Выберите один из вариантов ответа:

- Да, для этого нужно воспользоваться границами и заливкой.
- Да и для этого нужно воспользоваться параметрами страницы
- Это можно сделать с помощью пункта Поля в Параметрах страницы.
- Нет, можно сделать рамку только для целой страницы

## **Вопрос № 3**: **Внимание в этом вопросе возможны несколько вариантов ответа!**

**Какие пункты мы можем осуществить при выводе документа на печать?**

*Выберите несколько вариантов ответа:*

- Указать количество страниц
- Указать печать нескольких страниц на одной
- Указать печать 5 страниц на одной
- распечатать только отдельные страницы
- Выбрать печать нескольких копий

## **Вопрос № 4**: **Текстовый редактор - это программа для ...**

*Выберите один из вариантов ответа:*

- обработки графической информации
- обработки видеоинформации
- обработки текстовой информации
- работы с музыкальными записями

### **Вопрос № 5**: **Как удалить символ, стоящий слева от курсора...**

*Выберите один из вариантов ответа:*

- Нажать Delete
- Нажать BS
- Нажать Alt
- Нажать Ctrl+Shift

## **Вопрос № 6**: **Укажите порядок сохранения отредактированного документа под другим именем.**

*Укажите порядок следования вариантов ответа:*

- Нажать Файл
- Сохранить Как
- Выбрать место и имя файла
- Нажать сохранить

### **Вопрос № 7**: **Какое действие мы можем выполнить с таблицей?**

*Выберите несколько вариантов ответа:*

- Объединение ячеек
- Изменить количество строк и столбцов
- Закрасить одну ячейку
- Вставить рисунок вместо границы
- изменить вид границ таблицы

## **Вопрос № 8**: **Курсор - это**

*Выберите один из вариантов ответа:*

- устройство ввода текстовой информации
- клавиша на клавиатуре
- наименьший элемент отображения на экране
- метка на экране монитора, указывающая позицию, в которой будет отображен вводимый с клавиатуры

### **Вопрос № 9**: **Как включить панель инструментов Рисование?**

*Выберите один из вариантов ответа:*

- Вид Панели инструментов Рисование
- Правка Вставить Панели инструментов Рисование
- Файл открыть Рисование

## **Вопрос № 10**: **Как можно вставить рисунок в текстовый документ ТР MS Word?**

### **(Внимание в данном вопросе возможно несколко вариантов ответа.)**

### *Выберите несколько вариантов ответа:*

- из графического редактора
- из файла
- из коллекции готовых картинок
- из меню Файл
- из принтера

## **Вопрос № 11**: **Как в текстовом редакторе напечатать символ которого нет на клавиатуре?**

### *Выберите один из вариантов ответа:*

- Воспользоваться вставкой символа
- Использовать для этого рисование
- Вставить из специального файла

## **Вопрос № 12**: **Укажите последовательность действий выполняемых при вставке формулы.**

*Укажите порядок следования вариантов ответа:*

- Выбрать пункт меню Вставка
- Нажать Объект
- Выбрать Microsoft Equation
- Написать формулу
- Нажать левой кнопкой мыши в свободной области экрана

**Вопрос № 13***:* Для сохранения нового документа нужно выбрать команду:

- Файл Сохранить…
- Файл Сохранить как…
- можно выбрать любую из команд Файл Сохранить или Файл Сохранить как…

•

**Вопрос № 14:** К операциям форматирования символов относятся:

- выравнивание, межстрочный интервал, задание отступа
- начертание, размер, цвет, тип шрифта
- удаление символов

Критерии оценивания

Правильный ответ – 1 балл

- 11 14 Высокий уровень обученности
- 6 10 Средний уровень обученности
- 1 5 Низкий уровень обученности

Карта наблюдений

за результатами освоения обучающимся дополнительной общеобразовательной (общеразвивающей) программы «Занимательная информатика»

**Модуль 1. Компьютер. Информационные технологии. Информация**

 $\mathbb{N}_{\scriptscriptstyle 2}$  группы

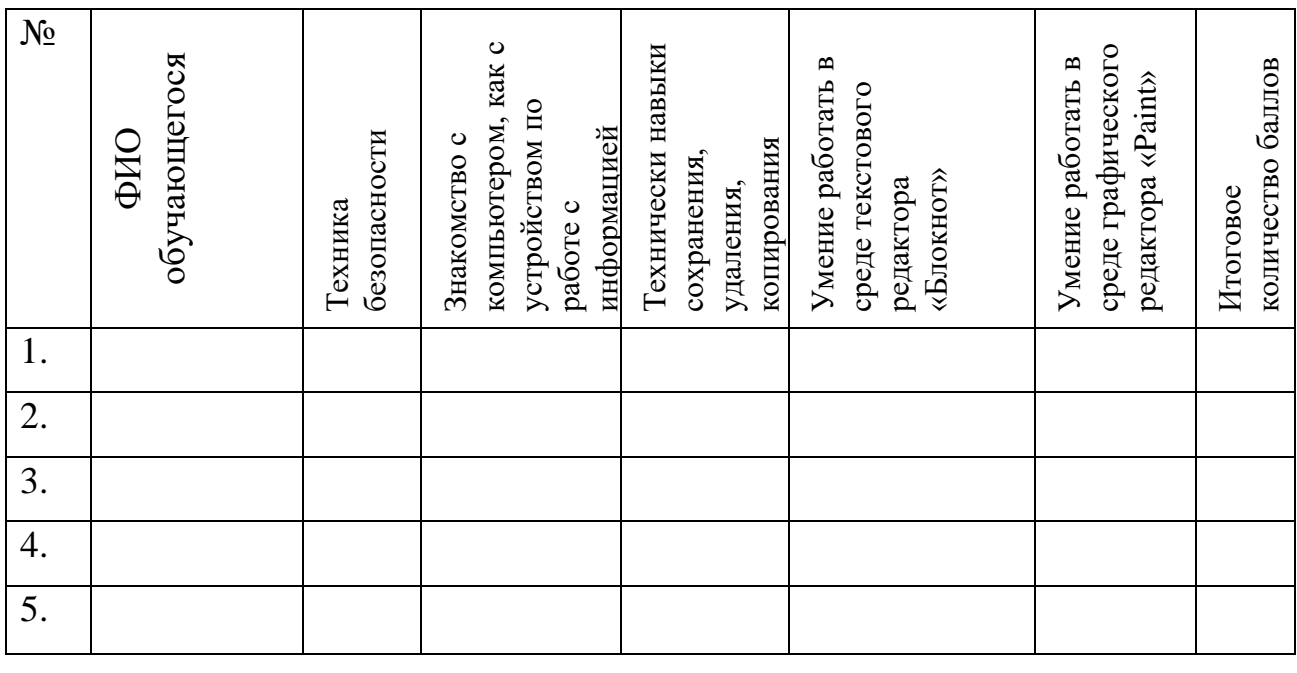

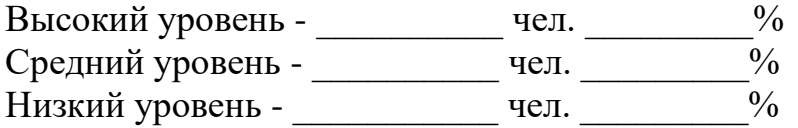

# Оценка результатов

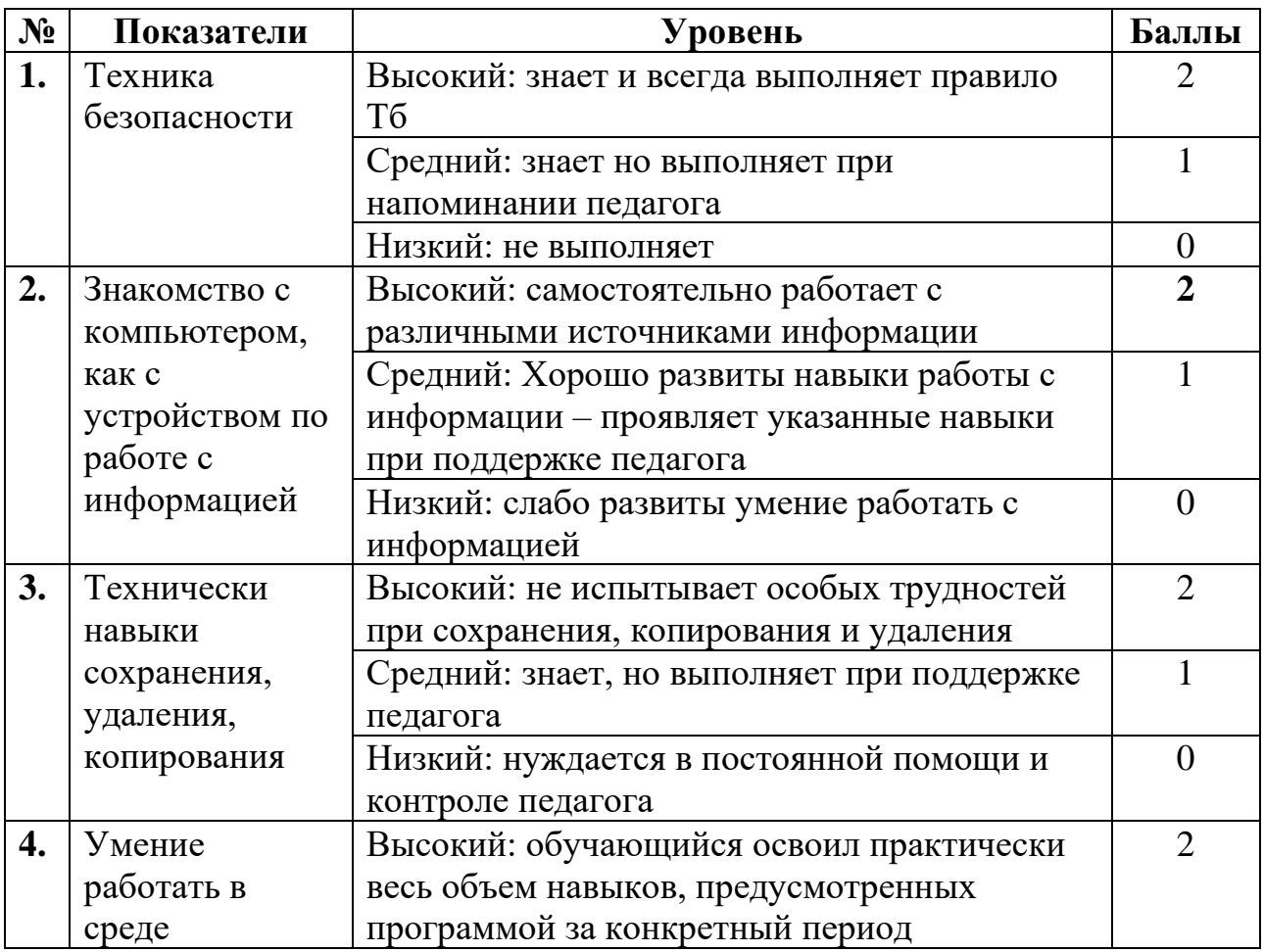

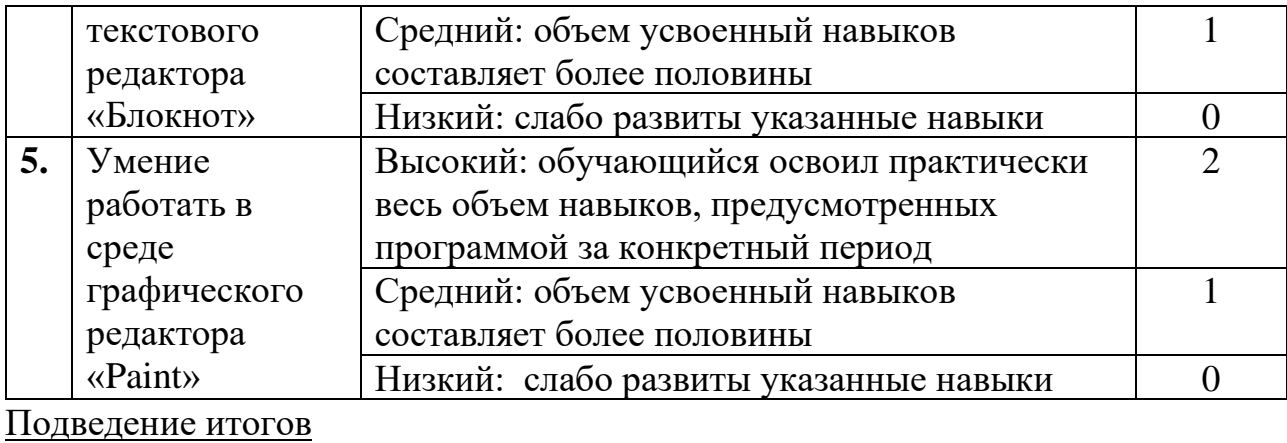

Высокий уровень – 8 – 10 балл Средний уровень – 6 – 7 балл

Низкий уровень - 0 – 5 балл

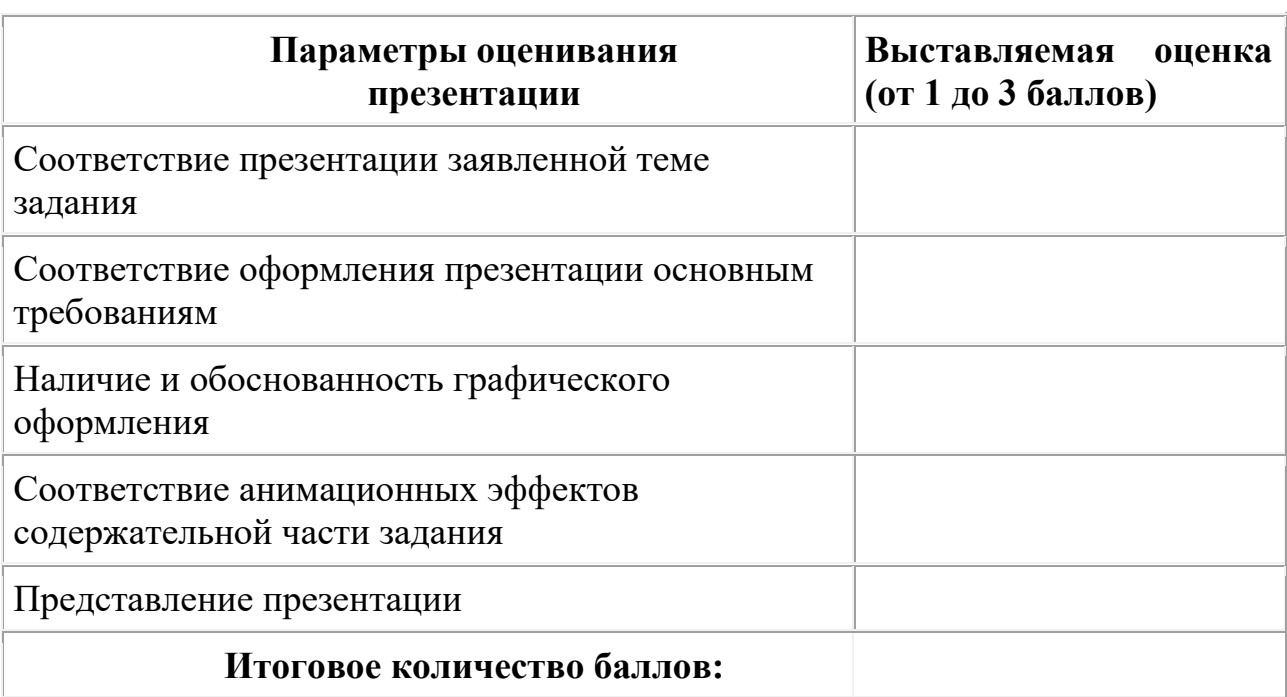

*Критерии оценивания презентаций (баллы)*

На презентацию заполняется таблица, где по каждому из критериев присваиваются баллы от 1 до 3, что соответствует степени освоения программы: 1 балл – это низкий уровень, 2 балла – это средний уровень и, наконец, 3 балла – высокий уровень.

### **Итоговое количество баллов:**

Низкий уровень 5 - 7 Средний уровень 8 – 11 Высокий уровень 12 - 15

Карта оценивания

# результатов освоения обучающимися дополнительной общеобразовательной (общеразвивающей) программы «Занимательная информатика»

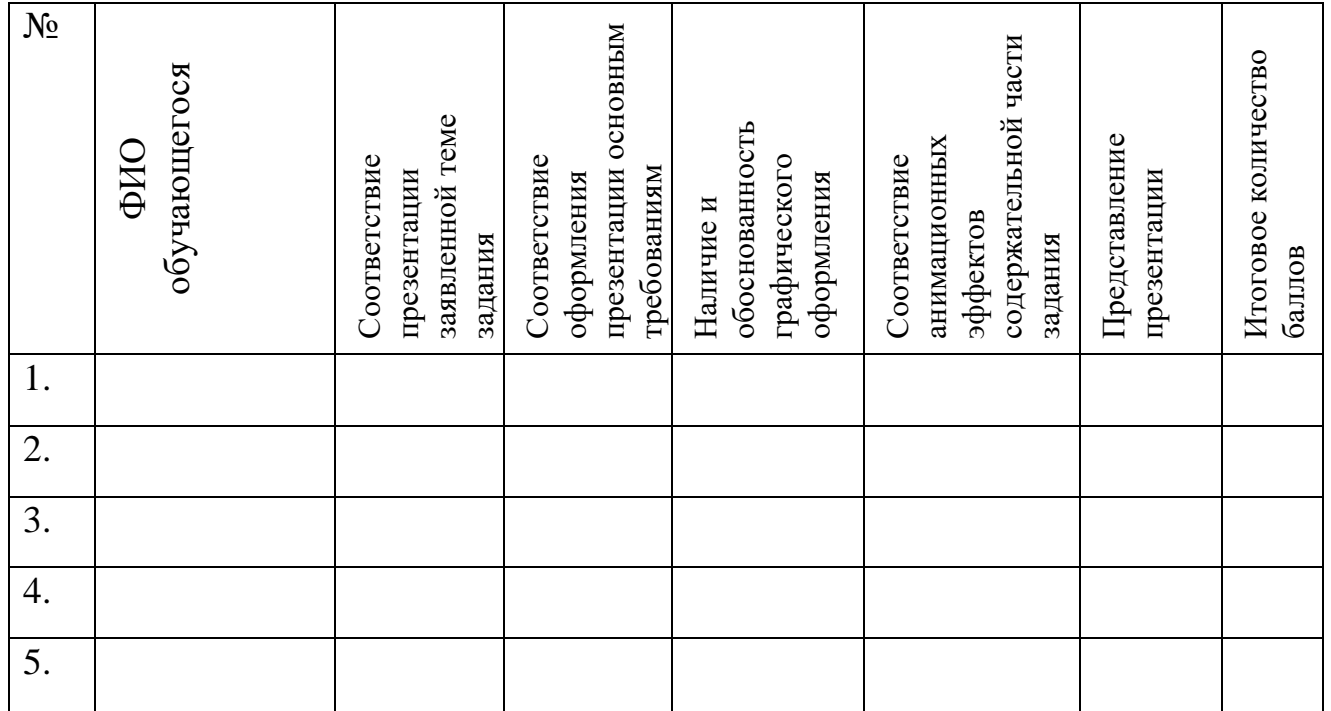

# Модуль 2. Текстовый и графический редакторы № группы \_\_\_\_

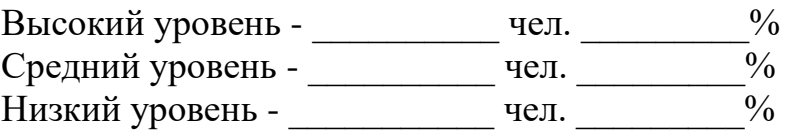

### Оценка результатов

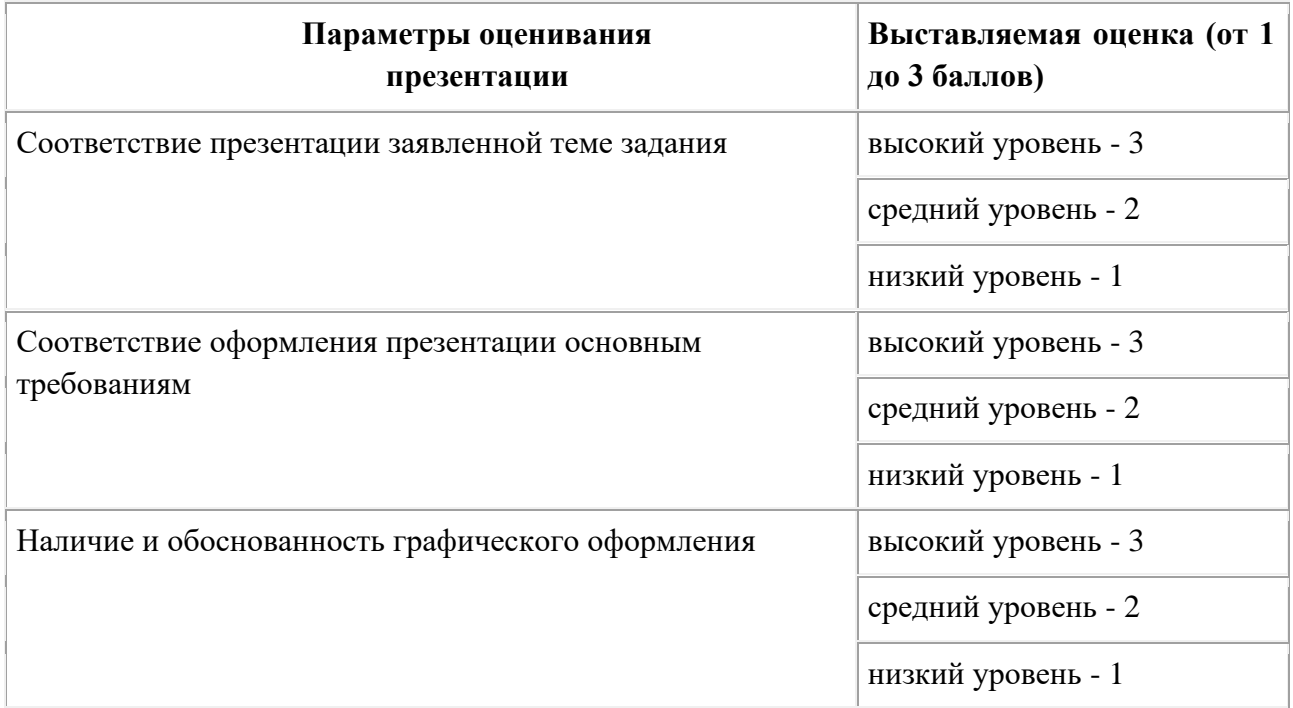

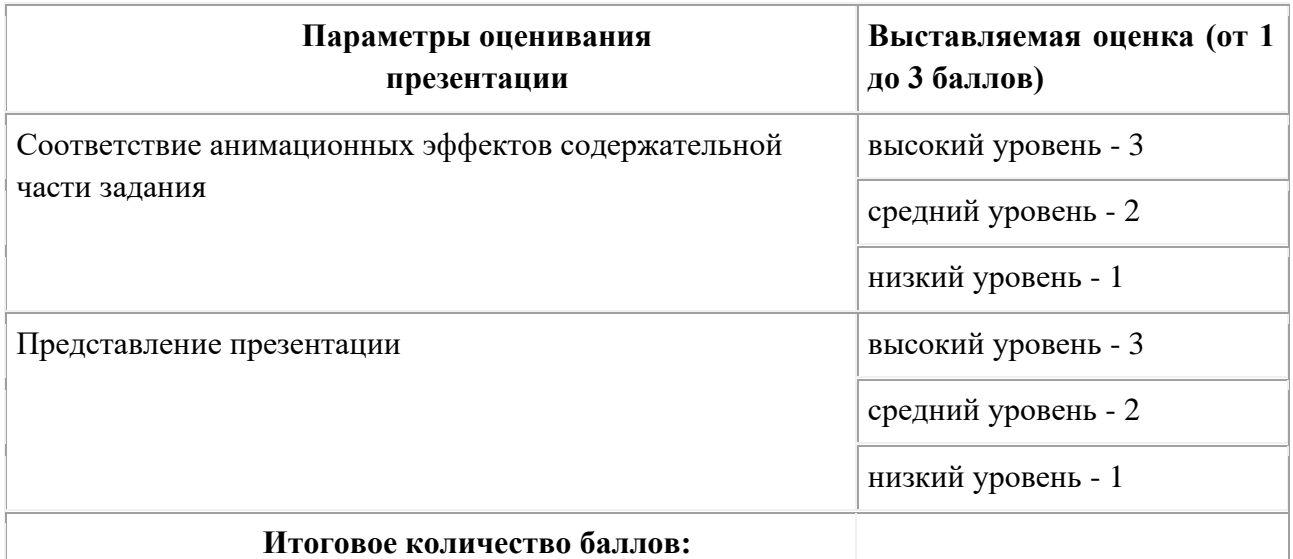

На презентацию заполняется таблица, где по каждому из критериев присваиваются баллы от 1 до 3, что соответствует степени освоения программы: 1 балл - это низкий уровень, 2 балла - это средний уровень и, наконец, 3 балла - высокий уровень.

Итоговое количество баллов:

Низкий уровень 5 - 7 Средний уровень 8 - 11 Высокий уровень 12 - 15

## Карта оценивания

## результатов освоения обучающимися дополнительной общеобразовательной (общеразвивающей) программы «Занимательная информатика» Модуль 3. Творческая среда ЛогоМиры № группы

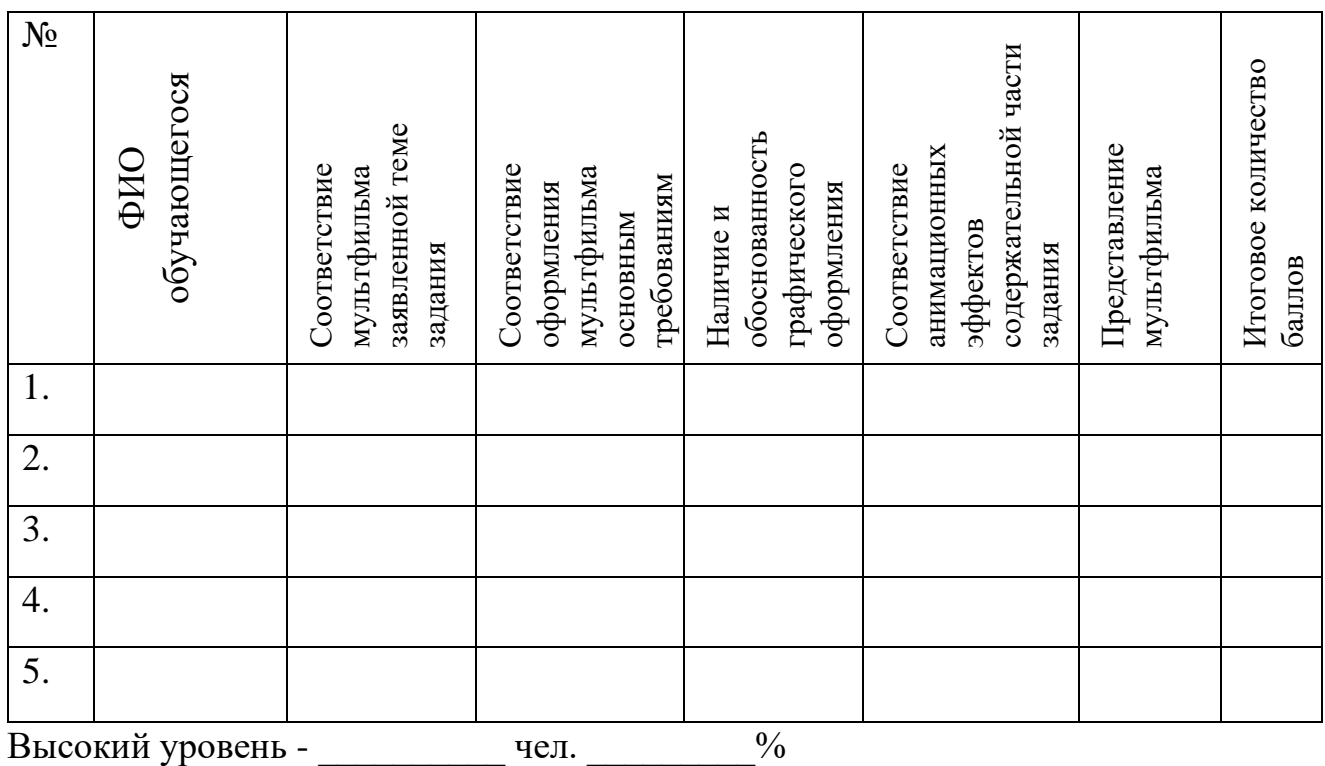

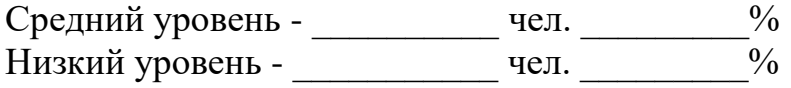

#### Оценка результатов

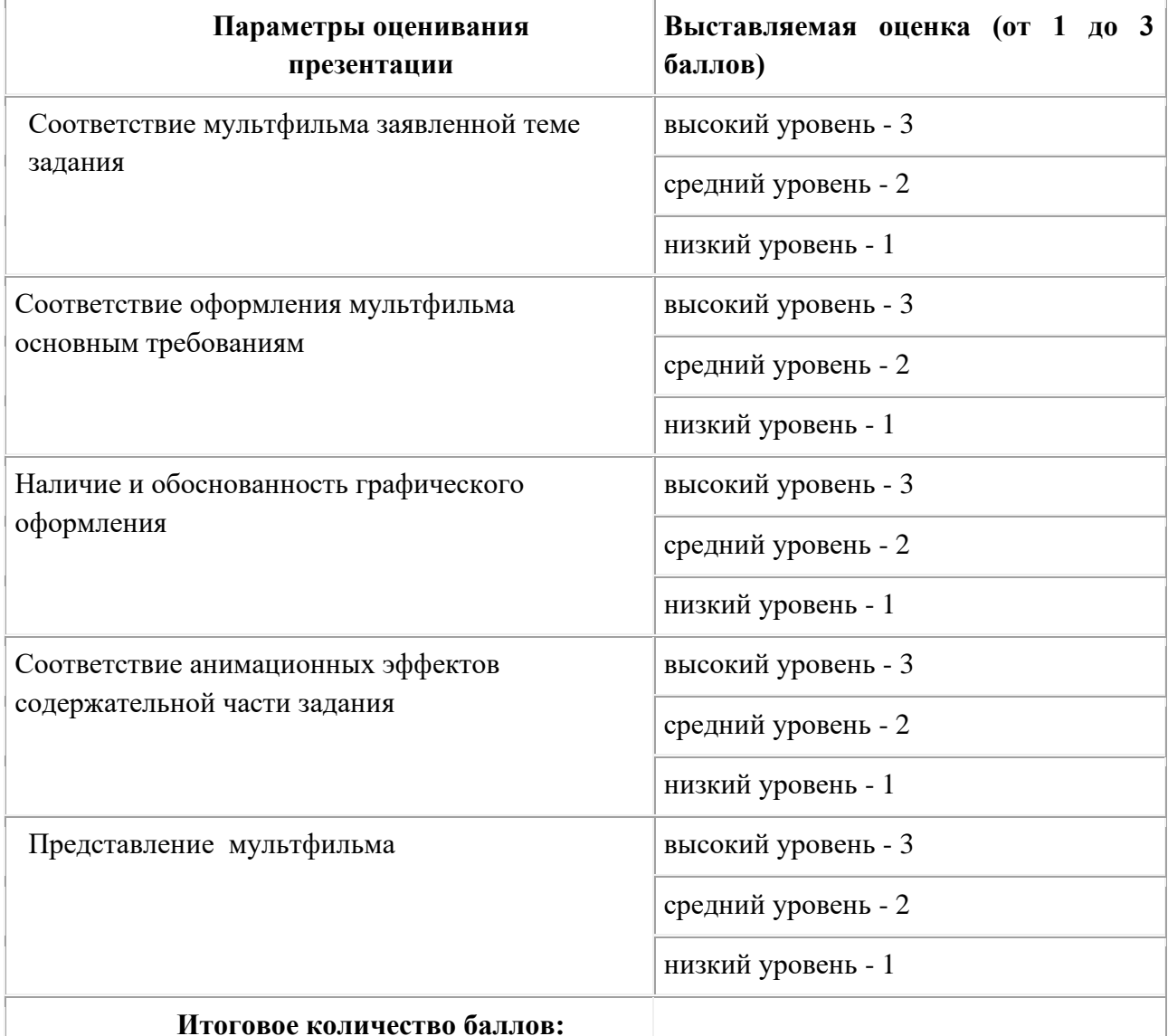

На презентацию заполняется таблица, где по каждому из критериев присваиваются баллы от 1 до 3, что соответствует степени освоения программы: 1 балл - это низкий уровень, 2 балла - это средний уровень и, наконец, 3 балла - высокий уровень.

#### Итоговое количество баллов:

Низкий уровень 5 - 7 Средний уровень  $8 - 11$ Высокий уровень 12 - 15